# PERAMALAN HARGA EMAS DENGAN METODE *BACKPROPAGATION NEURAL NETWORK* ( STUDY KASUS : PT. ANEKA TAMBANG TBK )

# **SKRIPSI**

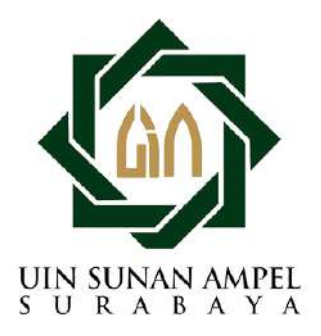

Disusun Oleh LAILIYATUS SUFRIYAH H02217008

PROGRAM STUDI MATEMATIKA FAKULTAS SAINS DAN TEKNOLOGI UNIVERSITAS ISLAM NEGERI SUNAN AMPEL **SURABAYA** 

2022

## PERNYATAAN KEASLIAN

Saya yang bertanda tangan di bawah ini :

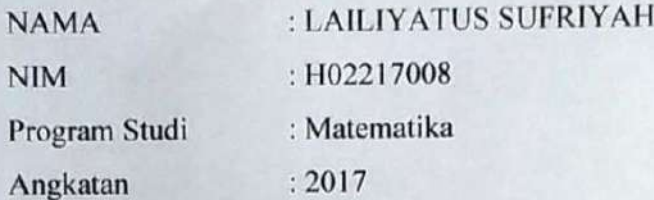

Menyatakan bahwa saya tidak melakukan plagiat dalam penulisan skripsi saya yang **HARGA EMAS DENGAN METODE** berjudul "PERAMALAN BACKPROPAGATION NEURAL NETWORK ( STUDY KASUS : PT. ANEKA TAMBANG Tbk )". Apabila suatu saat nanti terbukti saya melakukan tindakan plagiat, maka saya bersedia menerima sanksi yang telah ditetapkan.

Demikian pernyataan keaslian ini saya buat dengan sebenar-benarnya.

Surabaya, 12 Agustus 2022 59AJX922186075 DB **LAILIYATUS SUFRIYAH** NIM. H02217008

# **LEMBAR PERSETUJUAN PEMBIMBING**

Skripsi oleh

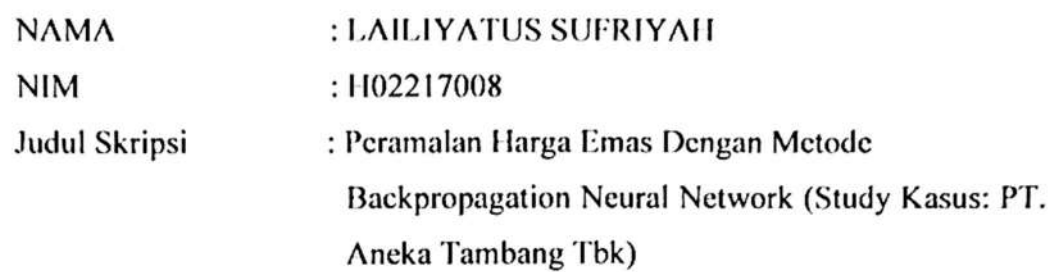

telah diperiksa dan disetujui untuk ujian skripsi

Surabaya, 12 Agustus 2022

Dosen Pembimbing I

Aris Fanani, M.Kom NIP. 198701272014031002

Dosen Pembinhing II

Dr. Abdullen Hamid, M.Pd NIP. 198200828201403103

Mengetahui, Ketua Program Studi Matematika UIN Sunan Ampel Surabaya

Yuniar Farida, M.T. NIP. 198511242014032001

# PENGESAHAN TIM PENGUJI SKRIPSI

: LAILIYATUS SUFRIYAH

#### Skripsi oleh

**NAMA NIM** 

Judul Skripsi

: H02217008

: Peramalan Harga Emas Dengan Metode Backpropagation Neural Network (Study Kasus: PT. Aneka Tambang Tbk)

Telah dipertahankan di depan Tim Penguji pada tanggal 12 Agustus 2022 Mengesahkan,

Tim Penguji

Penguji I Mnnuha, M.Kom Nuri NIP. 199011022014032004

Penguji III

Aris Fanani, M.Kom NIP. 198701272014031002

Penguji II

Poutrone Keumala Intan, M.Si NIP./98805282018012001

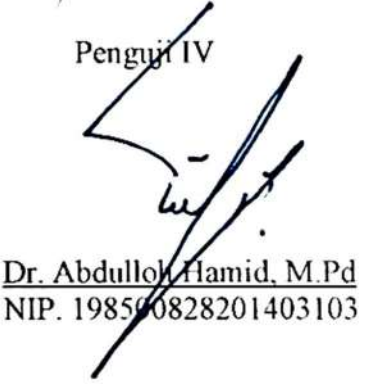

Mengetahui,

Dekan Fakultas Sains Dan Teknologi

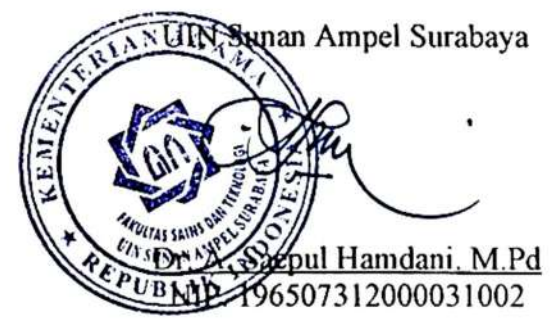

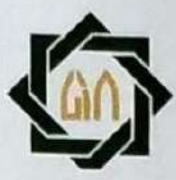

# **KEMENTERIAN AGAMA** UNIVERSITAS ISLAM NEGERI SUNAN AMPEL SURABAYA **PERPUSTAKAAN**

Jl. Jend. A. Yani 117 Surabaya 60237 Telp. 031-8431972 Fax.031-8413300 E-Mail: perpus@uinsby.ac.id

LEMBAR PERNYATAAN PERSETUJUAN PUBLIKASI KARYA ILMIAH UNTUK KEPENTINGAN AKADEMIS

Sebagai sivitas akademika UIN Sunan Ampel Surabaya, yang bertanda tangan di bawah ini, saya:

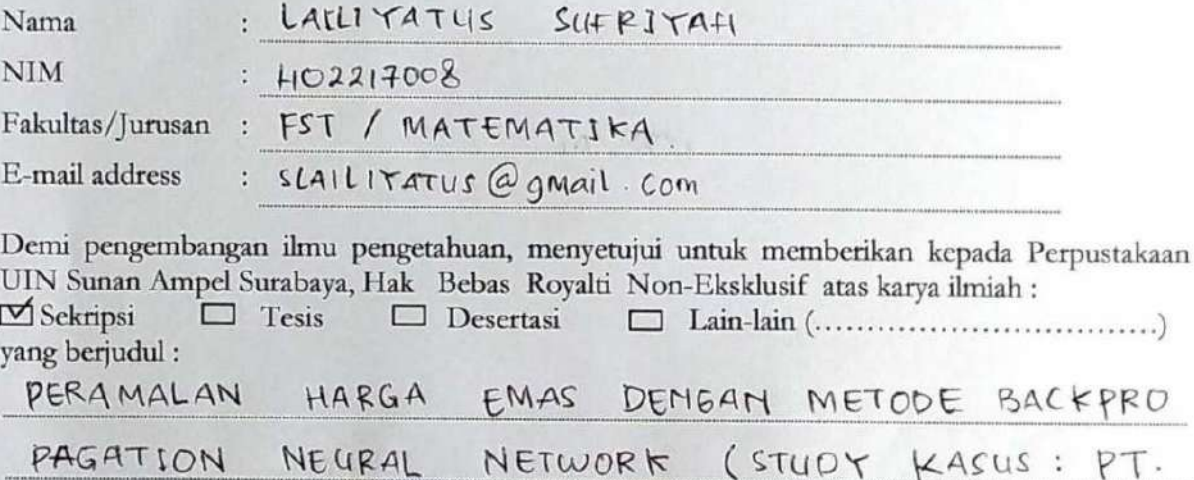

TAMBANG TBK) ANEKA

beserta perangkat yang diperlukan (bila ada). Dengan Hak Bebas Royalti Non-Ekslusif ini Perpustakaan UIN Sunan Ampel Surabaya berhak menyimpan, mengalih-media/format-kan, mengelolanya dalam bentuk pangkalan data (database), mendistribusikannya, dan menampilkan/mempublikasikannya di Internet atau media lain secara fulltext untuk kepentingan akademis tanpa perlu meminta ijin dari saya selama tetap mencantumkan nama saya sebagai penulis/pencipta dan atau penerbit yang bersangkutan.

Saya bersedia untuk menanggung secara pribadi, tanpa melibatkan pihak Perpustakaan UIN Sunan Ampel Surabaya, segala bentuk tuntutan hukum yang timbul atas pelanggaran Hak Cipta dalam karya ilmiah saya ini.

V

Demikian pernyataan ini yang saya buat dengan sebenarnya.

Surabaya, 12 AGustus 2022

Penulis

**CILLS** (LAILIYATUS. S

**Scanned by TapScanner** 

## **ABSTRAK**

## <span id="page-5-0"></span>**PERAMALAN HARGA EMAS DENGAN METODE BACKPROPAGATION NEURAL NETWORK ( STUDY KASUS : PT. ANEKA TAMBANG Tbk )**

Kepadatan penduduk Indonesia menyebabkan laju pertumbuhan ekonomi Indonesia naik turun setiap waktu. Hal ini tidak lepas dari faktor-faktor yang mempengaruhi, contohnya investasi. Dimana dalam penelitian ini investasi yang akan dibahas yaitu investasi emas, yang merupakan investasi yang cukup mudah dan banyak digemari oleh berbagai kalangan. Dengan melakukan investasi emas, maka kekayaan yang dimiliki akan terjaga. Hal ini dikarenakan investasi emas hampir tidak dipengaruhi dengan adanya inflasi. Sebelum memutuskan untuk berinvestasi, seorang investor harus memiliki pengetahuan mengenai keuntungan dan risiko yang akan terjadi. Salah satunya dengan menentukan tempat berinvetasi emas dengan aman. Di Indinesia banyak perusahaan yang menyediakan layanan berinvestasi emas, salah satunya yaitu PT. Aneka Tambang Tbk. Dimana PT. Aneka Tambang Tbk ini merupakan salah satu perusahaan yang menghasilkan emas dengan tingkat kemurnian sebesar 99,9% atau 24 karat. Dan juga memberikan keamanan kepada investor melalui sertifikat bertaraf nasional atau LBMA. Selain itu untuk mengurangi resiko dalam suatu investasi, seorang investor harus meramalkan harga emas di masa depan. Penulisan skripsi ini bertujuan untuk meramalkan harga emas PT Aneka Tambang Tbk di masa yang akan datang, guna untuk mengurangi risiko dalam berinvestasi. Dalam penelitian ini metode yang akan digunakan yaitu metode backpropagation neural network. Dimana metode ini menyelesaikan suatu permasalahan dengan cara menirukan jaringan syaraf pada manusia. Pada skripsi ini jaringan optimal yang didapatkan 12-30-1, yaitu 12 input layer, 30 hidden layer, dan 1 output layer. Dengan nilai eror MSE sebesar 0,037517 dan tingkat akurasi sebesar 99,46 %.

**Kata kunci :** emas, investasi, PT. Aneka Tambang Tbk, Backpropagation Neural Network. R

vi

## **ABSTRACK**

## <span id="page-6-0"></span>**FORECASTING GOLD PRICES USING BACKPROPAGATION NEURAL NETWORK METHOD ( CASE STUDY : PT. ANEKA TAMBANG Tbk )**

Indonesia's population density causes Indonesia'a economic growth rate to rise and fall every time. This cannot be separated from the influencing factors, for example gold investment. Where in this study the investment that will be discussed is gold investment, which is an investment that is quite easy and much favored by various groups. By investing in gold, your wealth will be maintained. This is because gold investment is almost not affected by inflation. Before deciding to invest, an investor must have knowledge of the benefits and risks that will occur. One of them is by determining where to invest in gold safely. In Indonesia, there are many companies that provide gold investment services, one of which is PT. Aneka Tambang Tbk. Where is PT. Aneka Tambang Tbk is a company that produces gold with a purity level of 99.9% or 24 carats. And also provide security to investors through national standard certificates or LBMA. In addition to reducing risk in an investment, an investor must predict the price of gold in the future. Writing this thesis aims to predict the gold price of PT Aneka Tambang Tbk in the future, in order to reduce the risk in investing. In this study, the method that will be used is the backpropagation neural network method. Where this method solves a problem by imitating neural networks in humans. In this thesis, the optimal network obtained  $\frac{1}{18}$  12-30-1, namely 12 input layers, 30 hidden layers, and 1 output layer. With an MSE error value of 0.037517 and an accuracy rate of 99.46%.

**Keywords** : gold, investment, PT. Aneka Tambang Tbk, Backpropagation Neural Network.

jin sunan ampel

SURABAYA

vii

# **DAFTAR ISI**

<span id="page-7-0"></span>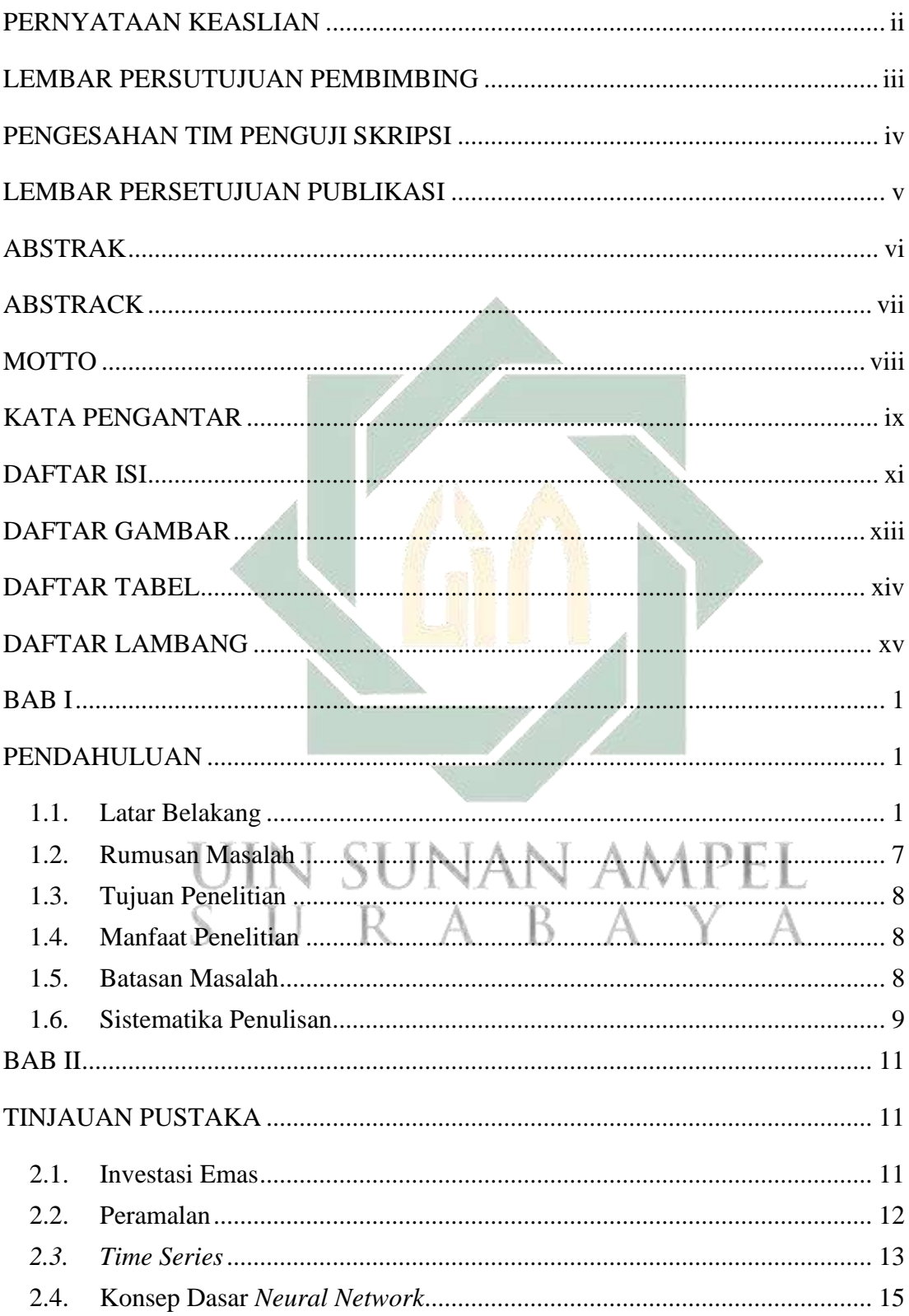

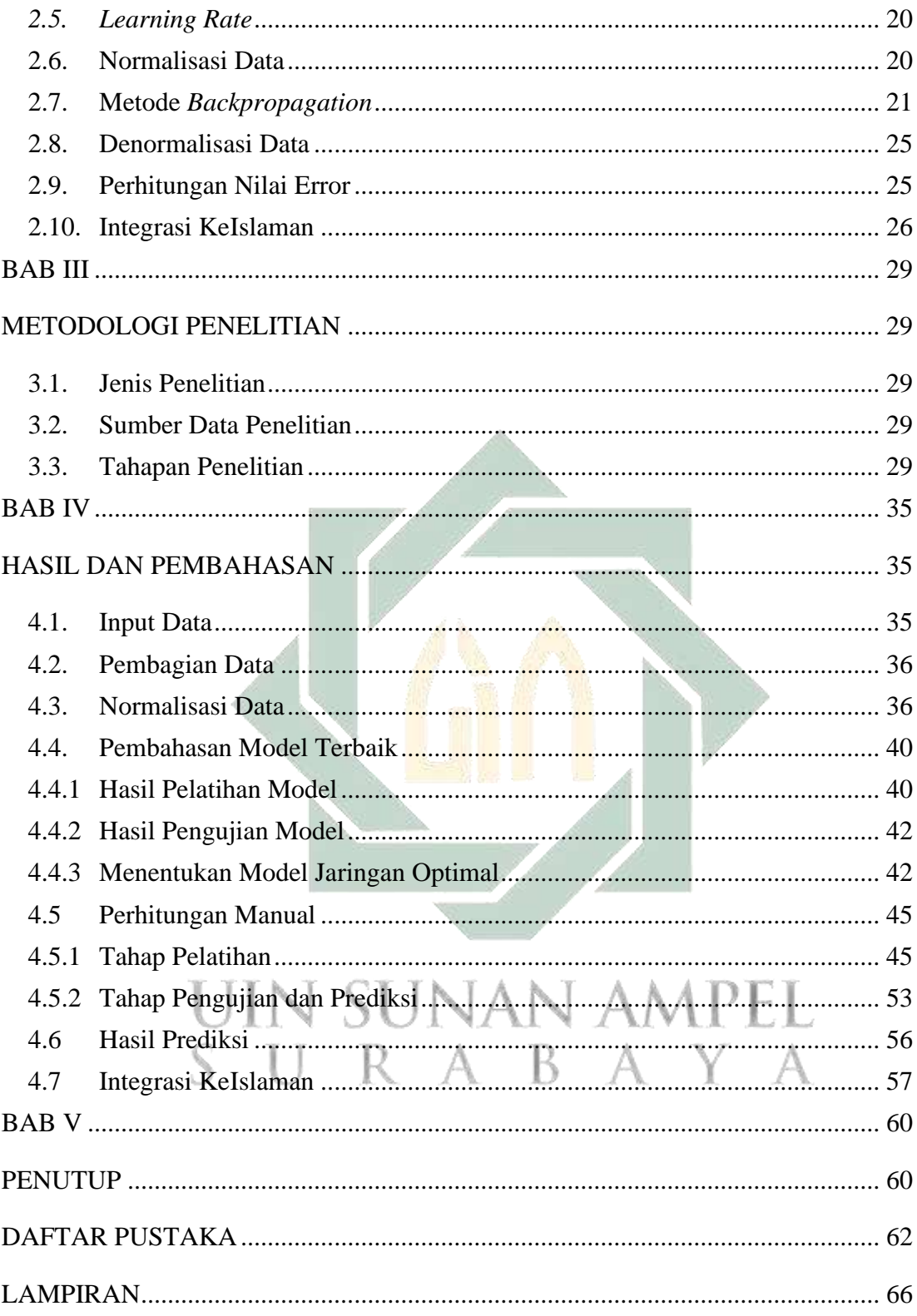

## **DAFTAR GAMBAR**

<span id="page-9-0"></span>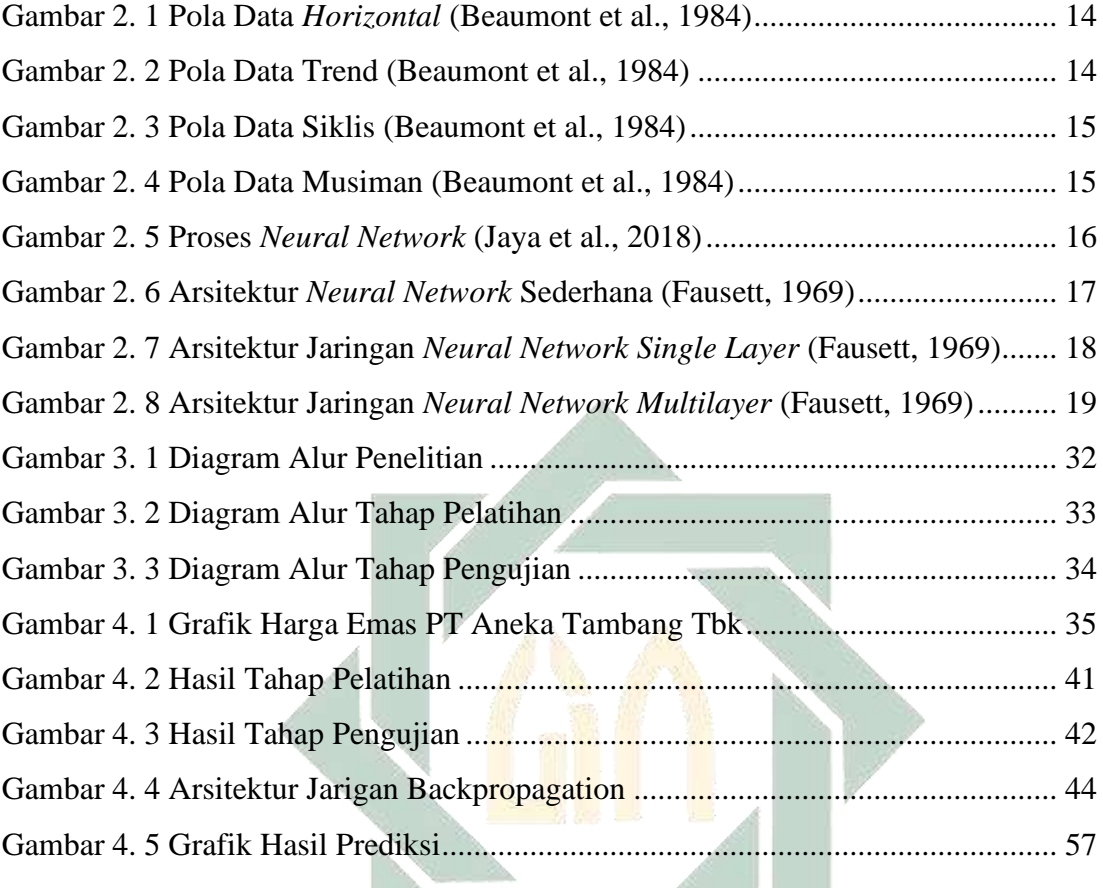

**UIN SUNAN AMPEL** SURABAYA

# **DAFTAR TABEL**

<span id="page-10-0"></span>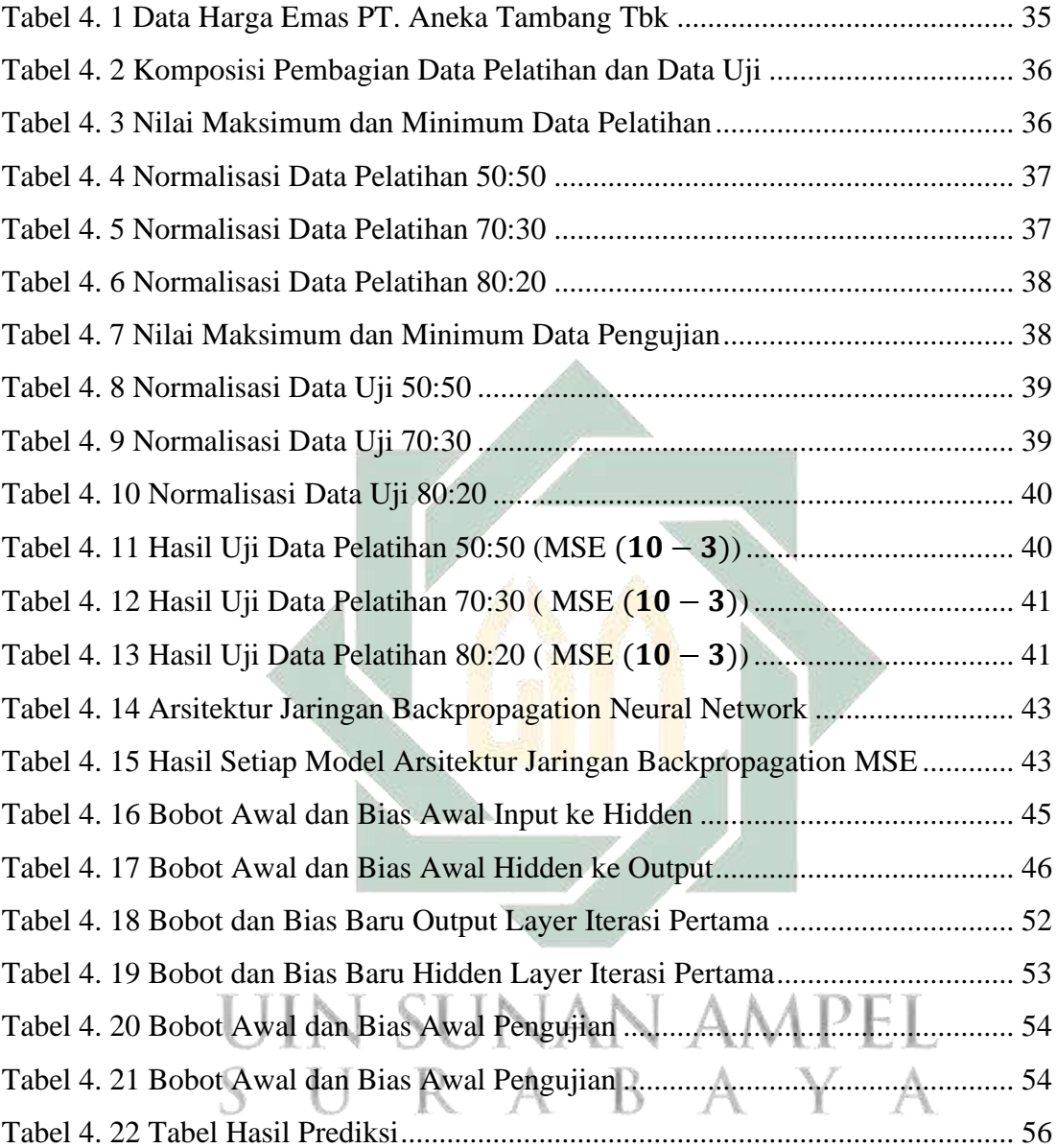

#### **DAFTAR LAMBANG**

- <span id="page-11-0"></span> $x_n$  : Nilai hasil normalisasi
- $x_0$  : Nilai data aktual
- $x_{\text{min}}$  : Nilai minimum data aktual keseluruhan
- $x_{max}$  : Niali maximum data aktual keseluruhan
- xi : Lapisan input
- $v_{ij}$  : Bobot dari input layer  $(x_i)$  ke hidden layer  $(z_i)$
- $v_{0i}$  : Bias dari input layer  $(x_i)$  ke hidden layer  $(z_i)$
- $z_i$ : Neuron pada hidden layer
- $w_{ik}$  : Bobot dari hidden layer  $(z_i)$  ke output layer
- $w_{0k}$  : Bias dari hidden layer  $(z_i)$  ke output layer
- $\delta_k$  : Unit error pada perubahan bobot lapis dibawahnya
- $\Delta w_{ik}$  : Perubahan bobot w<sub>ik</sub>
- $\Delta v_{ii}$  : Perubahan bobot v<sub>ij</sub>
- $y_k$  : Output jaringan
- N : Jumlah output neuron
- t : Nilai output target
- y : Nilai output jaringan
- $\alpha$  : Learning rate
- $\mu$  : Momentum

# <span id="page-12-0"></span>**BAB I PENDAHULUAN**

#### <span id="page-12-2"></span><span id="page-12-1"></span>**1.1. Latar Belakang**

Indonesia adalah sebuah negara yang memiliki potensi ekonomi yang cukup tinggi, dimana Indonesia termasuk negara terpadat penduduknya peringkat ke-4 dunia yang jumlah penduduknya sebesar 271.349.889. Kepadatan penduduk Indonesia menjadi salah satu faktor yang dapat memacu pertumbuhan ekonomi, diantaranya meliputi kegiatan produksi dan konsumsi yang menyebabkan usaha produktif berkembang, dan juga perekonomian secara keseluruhan (Hasanur, 2016). Pertumbuhan ekonomi di Indonesia mengalami pasang surut. Terlihat pada tahun 2020, laju pertumbuhan ekonomi Indonesia sebesar -2,07%, lebih rendah dibandingkan pada tahun 2019 sebesar 5,02%. Dimana angka ini merupakan angka terendah dalam sejarah pertumbuhan ekonomi Indonesia sejak tahun 1998. Saat terjadinya krisis moneter sehingga kondisi pertumbuhan ekonomi indonesia melaju -13,13%. Pada tahun 2021 pertumbuhan ekonomi Indonesia melaju 7,07% (Badan Pusat Statistik, 2021). Hal ini tidak lepas dari semua faktor yang dapat mempengaruhi kondisi ekonomi Indonesia, salah satu faktor yang berpengaruh dalam ekonomi di Indonesia yaitu investasi. Salah satu teori yang dikemukakan oleh Harrod Domar tentang teori tabungan dan investasi yang mana masih digunakan hingga saat ini menyimpulkan bahawa, pertumbuhan ekonomi suatu negara juga ditentukan oleh presentase tingginya tabungan dan juga investasi. Ketika tabungan dan investasi suatu negara semakin tinggi, maka akan semakain tinngi pula pertumbuhan ekonomi negara itu. Dan juga sebaliknya semakin rendah tabungan dan investasi suatu negara, maka semakin rendah pula pertumbuhan ekonominya (Kurniawan, 2016).

Investasi adalah suatu komitmen atas beberapa dana atau beberapa sumber daya lain yang dilakukan saat ini, yang mempunyai tujuan untuk mendapatkan sejumlah keuntungan di kemudian hari (Tandelilin, 2001). Menurut pendapat lain, investasi juga diartikan menunda konsumsi dimasa yang sekarang dan akan digunakan untuk produksi yang lebih efesien dalam masa waktu tertentu (Hartono,

2003). Adapula yang berpendapat bahwa ketika suatu kegiatan investasi dilakukan secara terus menerus akan memberikan pengaruh yang baik dalam meningkatkan kegiatan ekonomi di masyarakat, memberikan kesempatan kerja, membuat pendapatan nasional meningkat, dan membantu taraf kemakmuran masyarakat juga meningkat (Nizar et al., 2013). Hal ini tidak lepas dari fungsi pentingnya suatu investasi yang secara garis besar ada tiga, yaitu; (1) investasi sebagai salah satu faktor dalam pengeluaran agregat, sehingga kenaikannya akan menaikkan permintaan agregat, meningkatkan pendapatan nasional, dan meningkatkan lapangan kerja di masyarakat. (2) Barang modal yang bertambah akibat investasi yang dapat meningkatkan kapasitas barang produksi. (3) Investasi akan terus-menerus diikuti dengan perkembangan teknologi (Nizar et al., 2013). Dalam istilah investasi biasanya berkaitan dengan penanaman modal atau bisa dikatakan dengan istilah menabung jangka panjang yang bentuknya berbagai macam alternatif. Baik berupa aset real (*real assets*) yang berupa emas, properti, dan tanah. Maupun yang berupa aset finansial (*financial assets*), yang berupa surat-surat berharga contohnya seperti reksadana, saham, obligasi.

Dalam pandangan Islam, investasi merupakan suatu kegiatan yang juga dianjurkan untuk mendapatkan hidup yang lebih baik. Dalam arti mendapatkan kesejahteraan seacra lahir maupun batin di dalam kehidupan baik di dunia maupun di akhirat (Rahmawati, 2015). Hal ini dijelaskan langsung dalam beberapa ayat di alquran, salah satunya QS An-Nisaa / 4: 34 yang berbunyi:

ُ ُول ق َ ي ۡل َ و ْ ٱَّلل ذَ ُوا ق ذ ت َ ي ي ل َ ي ف ِهم ي ي َ ل َ ع ْ ُوا َاف ًا خ ف َٰ َ ِ ضع ٗ ة ذ ي ِ ر ُ ي ذ ِهم فِ ي ل َ ي خ مِن ْ وا ُ ك َ ر َ ي ت و َ ِينَ ل ذ <sup>ش</sup> َ ٱَّل ي خ َ ي ۡل َ و ا ً ِديد َ س ٗ ٗل ي و َ ق ْ وا )٩(

*"Dan hendaklah takut kepada Allah orang-orang yang seandainya meninggalkan dibelakang mereka anak-anak yang lemah, yang mereka khawatir terhadap (kesejahteraan) mereka. Oleh sebab itu hendaklah mereka bertakwa kepada Allah dan hendaklah mereka mengucapkan perkataan yang benar."*

Dari ayat tersebut Allah memerintahkan kepada manusia untuk tidak meninggalkan keturunannya dalam keadaan yang lemah, baik lemah secara moril maupun secara materil. Oleh karena itu manusia harus mempersiapkan diri dengan

selalu berusaha, misalnya dengan investasi yang bisa memberikan manfaat yang dapat digunakan sebagai bekal di kemudian hari. Sedangkan hasilnya Allah yang akan menentukan (Sakinah, 2015). Investasi tidak hanya sekedar untuk memperkaya investor, tetapi juga untuk kemakmuran masyarakat luas. Selain itu, dengan berinvestasi dapat digunakan untuk keturunannya kelak agar hidupnya tidak kekurangan, seperti yang rasulullah pernah berkata dalam sebuah hadist yang bunyinya (Roji & Samsukadi, 2020):

ح خْبَرَنَا سُفْيَانُ ْ ح <u>ٔ</u> ِ<br>ع ثيرٍ أ .<br>نَا مُحَمَّدُ بْنُ كَ ْ ح  $\tilde{\cdot}$ حَدَّثَنَا مُحَمَّدُ بْنُ كَثِيرٍ أَخْبَرَنَا سُفْيَانُ عَنْ سَعْدِ بْنِ إِبْرَاهِيمَ عَنْ عَامِرِ بْنِ سَعْدٍ عَنْ سَعْدٍ رَضِيَ اللَّهُ <u>ّ</u> ْ <u>ّ</u> ْ ْ ْ <u>ّ</u> ْ عَنْهُ قَالَ ْ س<br>آ قُلْتُ لِي مَالٌ أُوصِي بِمَالِي كُلِّ ح ْ ح  $\ddot{\cdot}$  ف  $\ddot{\cdot}$ ة لنا<br>م نَا مَرِيضٌ بِمَكَّ ءِ<br>په مُودُنِي وَأَ ح ح  $\overline{\phantom{a}}$ ِ<br>مَ يَـ ہے<br>آ يْهِ وَسَلَّ ا<br>ا ً<br>آ نَ النَّبِيُّ صَلَّى اللَّهُ عَلَ َ كَانَ النَّبِيُّ صَلَّى اللَّهُ عَلَيْهِ وَسَلَّمَ يَعُودُنِي وَانَا مَرِيضٌ بِمَكَّةَ فَقُلْتُ لِي مَال أوصِي بِمَالِي كَلُّهِ قُلْتُ فَالشَّطْرِ ْ ا<br>ا ح قَالَ لَا قُلْتُ فَالشَّطْرِ قَالَ لَا قُلْتُ فَالثُّلُثِ قَالَ الثُّلُثُ وَالثُّلُثُ كَثِيرٌ أَنْ تَدَعَ وَرَثَتَكَ أَغْنِيَاءَ خَيْرٌ **ٔ** َ كَ أ َ ت  $\tilde{\mathbf{a}}$ ث َ ر َ و .<br>ح نْ تَدَعَ ْ َ ٌ أ ِثري قُلْتُ فَالثُّلُثِ قَالَ الثُّلُثُ وَالثُّلُثُ 2 ح ح ح ْ ح َ َ َل َال ق .<br>فُونَ النَّاسَ فِي ح ا **آگاہ**<br>ا ف ر<br>ح ك َ ت  $\overline{\phantom{a}}$  ي  $\ddot{\phantom{0}}$ ة ً<br>آ نْ تَدَعَهُمْ عَالَ ح ْ مِنْ أَنْ تَدَعَهُمْ عَالَةً يَتَكَفَّفُونَ النَّاسَ فِي أَيْدِيهِمْ وَمَهْمَا أَنْفَقْتَ فَهُوَ لَكَ صَدَقَةً حَتَّى اللُّقْمَةَ تَرْفَعُهَا ح  $\ddot{\cdot}$ ف ر َ ت ْ  $\tilde{.}$ ة َ م ق ْ حَقَّ اللُّ ِ<br>په ة  $\ddot{\mathbf{r}}$ ة<br>فَوَ لَكَ صَدَقَ ح َ تَ ف ق ْ  $\ddot{\cdot}$ ف ن ا<br>المعالم المعالم المعالم المعالم المعالم المعالم المعالم المعالم المعالم المعالم المعالم المعالم المعالم المعا .<br>يُدِيهِمْ وَمَهْمَا أَ ْ ْ ا<br>ا ِ<br>ع أ فِي فِي امْرَأَتِكَ وَلَعَلَّ اللَّهَ يَرْفَعُكَ يَنْتَفِعُ بِكَ <mark>نَ</mark>اسٌ وَيُضَرُّ بِكَ آخَرُونَ ح ْ ح  $\ddot{\cdot}$ مَلَّ اللَّهَ يَرْفَ ا با است.<br>البارالي ً<br>آ ل َ و تِكَ َ امْرَأَ ا<br>ا

*"Telah menceritakan kepada kami Muhammad bin Katsir Telah mengabarkan kepada kami Sufyan dari Sa'd bin Ibrahim dari Amir bin Sa'd dari Sa'd radliallahu 'anhu ia berkata; Nabi shallallahu 'alaihi wasallam pernah mengunjungiku ketika aku jatuh sakit di Makkah. Kukatakan pada beliau, "Sesungguhnya aku memiliki harta. Haruskah aku mewasiatkan seluruhnya?" beliau menjawab: "Tidak." Aku bertanya lagi, "Ataukah setengah darinya?" beliau menjawab: "Tidak." Aku bertanya lagi, "Ataukah sepertiga darinya?" beliau menjawab: "Ya, sepertiga. Namun sepertiga adalah sesuatu yang banyak. Lebih baik bila kamu meninggalkan ahli warismu dalam keadaan berkecukupan daripada kamu meninggalkan mereka dalam keadaan miskin dan mengharapharap apa yang ada di tangan manusia. Dan seagala yang kamu infakkan, maka hal itu adalah sedekah bagimu, bahkan termasuk sesuap makanan yang kamu suapkan pada bibir isterimu. Dan semoga Allah mengangkat derajatmu sehingga banyak orang mengambil manfaat darimu dan yang lain mendapat madharrat."* (HR. Bukhori, No: 4935)

Dari ayat di atas Nabi Muhammad berkata agar lebih baik meninggalkan keturunan dalam keadaan yang berkecukupan, daripada dalam keadaan miskin yang mengharap apa yang ada di tangan manusia. Salah satu cara yang dapat dilakukan yaitu melalui investasi yang nantinya dapat digunakan untuk masa yang akan datang. Adapun menurut kaidah fiqih, hukum untuk melakukan investasi dalam Islam adalah boleh (mubah), kecuali ada dalil yang melarangnya (Noviany et al., 2015)

> رِيْمِهَا ْ <u>ٔ</u> لٌ عَلَى تَحْ دَلِيْلُ <u>ٔ</u> ہ<br>آ ن يَدُلَّ ح تِ الْإِبَاحَة إِلَّا أَ <u>ٔ</u> ً<br>آ ِ<br>ذَأَصْلُ فِيْ الْمُعَامَلَا ح ْ ح اْل

*"Pada dasarnya semua bentuk mu'ãmalah boleh dilakukan kecuali ada dalil yang mengharamkannya"*

Dari ayat di atas dijelaskan bahwasanya kegiatan investasi diperbolehkan dengan hukumnya yaitu mubah, yang artinya ketika dilakukan tidak apa-apa atau tidak dilarang.

Dalam penelitian ini investasi yang akan dibahas yaitu investasi emas. Dimana investasi emas tergolong investasi y ang cukup mudah dan juga praktis, yang saat ini mulai populer baik untuk investasi kecil maupun besar. Emas adalah logam mulia yang memiliki nilai selalu naik setiap waktu. Peneliti mengatakan bahwa dengan melakukan investasi emas, maka kekayaan yang dimiliki akan terjaga dan juga investasi emas hampir tidak dipengaruhi dengan inflasi (Anita, 2015). Bentuk emas di Indoensia juga beragam, seperti emas batangan dan emas koin yang kadarnya 24 karat dengan kemurnian 99,999%, dan juga emas yang berbentuk perhiasan. Berat emas pun juga beragam dimulai dari 1 gr, 5 gr, 10 gr, dan sebagainya (Kurniawan, 2016). Investasi emas terbagi menjadi 2 macam, yaitu investasi berupa saham emas dan investasi berupa emas batangan. Harga emas di Indonesia selalu mengalami naik turun, meskipun setiap tahunnya cenderung naik. Harga emas ini tidak hanya bergantung pada jumlah permintaan saja, tetapi juga dipengaruhi kondisi pertumbuhan ekonomi secara keseluruhan. Adapun salah satu faktor-faktor yang mempengaruhi harga emas yaitu, meningkatnya inflasi di atas perkiraan, kepanikan finansial, naiknya harga minyak mentah, meningkatnya permintaan emas, suku bunga (Rinjani et al., 2019).

Sebelum terjun di dunia investasi, para investor harus memliki pengetahuan mengenai keuntungan yang didapatkan dan resiko yang harus dialami ketika melakukan investasi agar tujuan investasi tersebut tercapai. Dalam investasi dikenal istilah return dan return aktual, yang artinya return adalah harapan keuntungan dalam melakukan investasi, sedangkan return aktual adalah resiko yang akan dialami dalam melakukan investasi. Kedua konsep ini selalu berdampingan dalam dunia investasi, bagaikan uang logam yang kedua sisi mata uangnya selalu berdampingan. Artinya, para investor disamping mendapatkan keuntungan juga harus memperhitungkan resiko yang aka ditanggung (Halim, 2005).

Salah satu hal penting yang perlu diperhatikan sebelum melakukan investasi emas yaitu meramalkan harga emas. Peramalan harga emas ini penting untuk para investor guna mengetahui harga emas dimasa mendatang. Peramalan merupakan usaha dalam meramalsuatu keadaan di masa yang akan datang melalui uji statistik yang dilakukan dengan data di masa lalu (Handoko, 1999). Peramalan harga emas ini memiliki tujuan untuk mengetahui perubahan harga emas di masa depan, yang nantinya dapat dijadikan sebagai pertimbangan bagi para investor sebelum melakukan investasi emas.

Metode peramalan yang digunakan dalam meramalkan harga emas sangat banyak, salah satunya yaitu metode *Neural Network* (NN). Metode *Neural Network* (NN) ini dikembangkan oleh para ahli menjadi berbagai model. Salah satunya yaitu model *Backpropagation neural network* (BPNN) dimana proses kerjanya melalui penyesuaian bobot yang bedasar pada perbedaan antara *output*  dengan target. *Backpropagation neural network* (BPNN) juga dikatakan algoritma pelatihan *multilayer* dimana proses pelatihannya melalui tiga layer, yaitu *input, hidden*, dan *output layer* (Meinanda et al., 2009). Dimana model BPNN ini adalah suatu perkembangan dari model *single layer network* (Jaringan Layar Tunggal) yang melalui dua layer dalam prosesnya, yaitu *input layer* dan *output layer.* Memiliki pendekatan yang baik dengan nilai galat yang kecil, dan model ini tidak mempunyai syarat tertentu ataupun asumsi tertentu (Handaga & Asy'ari, 2012). Dalam perkembangannya metode *backpropagation* dikembangkan oleh David E. Rumelhalt, Geoffrei E. Hinton, dan Ronald J. Williams pada tahun 1986. Pengembangan metode ini merupakan sebuah awal bangkitnya riset para ahli di bidang *neural network* (Fajar & Jamitko, 2011)*.* Metode ini melalui tiga tahap, yaitu umpan maju *(feedforward)* dari pola *input*, penghitungan, dan propagasi balik (*backforward*) dari *error*, serta penyesuaian bobot.

Dalam penerapannya, Metode *backpropagation neural network* mempunyai kelebihan salah satunya yaitu belajar *adaptive*. Dimana metode ini dapat melakukan pekerjaan dengan didasar pada pengalaman awal atau melakukan proses pelatihan dengan data awal yang diberikan. Yang kedua yaitu *self-organitation*, dimana metode ini mampu menyimpan informasi yang didapatkan selama tahap pembelajaran. Yang ketiga yaitu *real time operation*, dimana metode ini melakukan proses perhitungan secara paralel (Sutojo et al., 2011). Berdasarkan beberapa kelebihannya, metode *backpropagation neural network* merupakan model yang sering digunakan dalam menyelesaikan masalah data *time series*. Salah satunya yaitu data *time series* harga emas.

Pada penelitian sebelumnya yang telah dilakukan oleh Eka Cynthia dan Edi Ismanto tahun 2017 tentang jaringan syaraf tiruan algoritma *backpropagation* dalam memprediksi ketersediaan komoditi pangan provinsi riau. Penelitian ini dilakukan untuk memprediksi jumlah ketersediaan komoditi pangan Provinsi Riau, sehingga membantu Dinas Tanaman Pangan dan Hortikultura Provinsi Riau dalam menyediakan komodi pangan di satu tahun mendatang. Dari penelitian yang dilakukan didapatkan bahwa model *backpropagation neural network* dapat digunakan untuk melakukan prediksi, akan tetapi nilai prediksi yang dihasilkan dipengaruhi oleh beberapa faktor yaitu *learning rate* dan jumlah *neuron*. Dari proses pelatihan dan pengujian mendapatkan hasil yang aktual pada ouptut sebagai target yang dicapai dengan model arsitektur 7-14-1 dan nilai eror 0,00334 dengan presentase akurasi 99,99% (Cynthia & Ismanto, 2017)

Selain itu, penelitian lain juga telah dilakukan Azlan Zulhamsyah, dkk tahun 2019 tentang penerapan *backpropagation* dalam memprediksi produksi kelapa sawit unit kebun marjandi. Penelitian ini dilakukan untuk memprediksi produksi kelapa sawit, sehingga dapat membantu pihak perkebunan unit kebun marjandi dalam meningkatkan produksi kelapa sawit. Dari proses pelatihan dan pengujian mendapatkan hasil yang aktual pada ouptut sebagai target yang dicapai dengan model arsitektur 3-8-8-1 dan nilai eror 0,02976 dengan presentase akurasi 99% dan performa 67%. Dari hasil penelitian didapatkan bahwa backropagation dapat digunakan dalam memprediksi kelapa sawit dengan data yang valid untuk mendapatkan hasil yang sernifikat. Juga dapat digunakan untuk mecari prediksi lainnya (Zulhamsyah et al., 2019). Berdasarkan penelitian sebelumnya metode *backpropagation neural network* dapat dijadikan sebagai metode dalam melakukan peramalan apapun, sehingga pada penelitian ini peneliti menggunakan metode *bakcpropagation neural network* dalam melakukan peramalan harga emas.

PT. Aneka Tambang Tbk merupakan salah satu anak perusahaan BUMN dimana perusahaan ini bergerak di berbagai bidang, salah satunya yaitu dalam bidang pertambangan yang menghasilkan emas. Dimana emas yang dihasilkan memiliki tingkat kemurnian sebesar 99,9% atau 24 karat. PT. Aneka Tambang Tbk juga memiliki layanan penyimpanan emas yang baik bagi para investor untuk mengurangi resiko hilangnya emas. Selain itu transaksi dalam melakukan jual beli emas di PT. Aneka Tambang Tbk juga aman dan mudah dikarenakan saat ini sudah tersedia layanan online bagi para investor. Pembelian emas PT. Aneka Tambang Tbk juga disertakan sertifikat bertaraf internasional atau LBMA yang membuat para investor merasa aman. Oleh karena itu para investor sangat tertarik dalam berinvestasi emas di PT. Aneka Tambang Tbk.

Berdasarkan latar belakang yang telah diuraikan di atas, maka pada penelitian ini peneliti akan melakukan peramalan harga emas di PT. Aneka Tambang Tbk yang berjudul "Peramalan Harga Emas Dengan Metode Backpropagation Neural Network (Study: PT. Aneka Tambang Tbk)". Pentingnya dilakukan penelitian ini karena dapat dijadikan sebagai salah satu pertimbangan dalam investasi emas untuk para investor sebelum membuat keputusan dalam berinvestasi emas. Dimana hasil penelitian ini dapat dijadikan sebagai informasi harga emas di masa mendatang dan penentu waktu yang tepat sebelum berinvestasi.

#### <span id="page-18-0"></span>**1.2. Rumusan Masalah**

Berdasarkan latar belakang yang telah dijelaskankan di atas, maka pokok permasalahan yang diambil yaitu:

1. Bagaimana model arsitektur paling optimal dari peramalan harga emas di PT. Aneka Tambang Tbk menggunakan metode backpropagation neural network?

- 2. Bagaimana nilai eror hasil peramalan harga emas di PT. Aneka Tambang Tbk menggunakan metode backpropagation neural network?
- 3. Bagaimana hasil peramalan harga emas di PT. Aneka Tambang Tbk menggunakan metode backpropagation neural network?

# <span id="page-19-0"></span>**1.3. Tujuan Penelitian**

Berdasarkan rumusan masalah yang telah dijelaskan, maka tujuan yang ingin dicapai pada penelitian ini yaitu:

- 1. Mendapatkan model dan hasil peramalan harga emas di PT. Aneka Tambang Tbk menggunakan metode backpropagation neural network.
- 2. Mendapatkan tingkat akurasi hasil peramalan harga emas di PT. Aneka Tambang Tbk menggunakan metode backpropagation neural network.

# <span id="page-19-1"></span>**1.4. Manfaat Penelitian**

Adapun adanya penelitian ini memberi manfaat yaitu:

- 1. Menambah wawasan bagi peneliti dan memahami lebih dalam tentang prediksi harga emas menggunakan metode backpropagation neural network.
- 2. Dapat memberi kontribusi bagi para investor dalam pengambilan keputusan sebelum melakukan investasi dan mencegah resiko yang tinggi.

# <span id="page-19-2"></span>**1.5. Batasan Masalah**

Agar penelitian dapat terarah dan sesuai dengan yang diharapkan, maka batasan masalah pada penelitian ini yaitu :

- 1. Studi kasus dalam penelitian ini yaitu PT.Aneka Tambang Tbk. Adapun data yang digunakan yaitu data harga emas bulanan PT. Aneka Tambang Tbk mulai Juli 2012 sampai Juni 2022.
- 2. Komposisi pembagian data pada penelitian ini yaitu 50:50, 70:30, dan 80:20.
- 3. Jumlah input layer pada penelitian ini yaitu sebanyak 12 bulan pertama sebagai variabel input.
- 4. Parameter pada metode *backpropagation neural network* yang digunakan pada penelitian ini yakni epoch 10000, learning rate dengan range 0,1; 0,2; 0,3; 0,4; 0,5; 0,6; 0,7; 0,8; 0,9 dan momentum range 0,1; 0,2; 0,3; 0,4; 0,5; 0,6; 0,7; 0,8; 0,9.

5. Fungsi aktivasi pada metode *backpropagation neural network* yang digunakan pada penelitian ini yakni *sigmoid binner.*

#### <span id="page-20-0"></span>**1.6. Sistematika Penulisan**

Adapun sistematika penulisan yang digunakan dalam menyusun laporan skripsi ini terdiri dari lima bab dimana masing-masing bab dibagi dalam sub bab yaitu sebagai berikut :

1. BAB I

Pada bab ini berisi mengenai pokok permasalahan yang merupakan dasar latar belakang pada penelitian ini. Disamping itu, pada bab ini penulis juga akan memaparkan mengenai rumusan masalah pada penelitian, tujuan penelitian, manfaat penelitian, dan batasan masalah yang akan digunakan pada penelitian ini.

2. BAB II

Pada bab ini penulis akan memaparkan kajian yang menjadi konsep dasar dalam menyelesaikan penelitian ini. Adapun konsep dasar yang akan dipaparkan yaitu berisi investasi emas, peramalan, pengertian time series, konsep dasar *neural network,* algoritma *backpropagation,* serta perhitungan nilai eror.

3. BAB III

Pada bab ini penulis akan menjelaskan mengenai kerangka metode penelitian ini, yaitu mengenai deskripsi data yang akan digunakan di dalam penelitian ini. Serta langkah-langkah dalam menyelesaikan penelitian peramalan harga emas di PT. Aneka Tambang Tbk menggunakan implementasi metode *backpropagation neural network.*

4. BAB IV

Di bab ini akan memaparkan hasil dan pembahasan berupa pengolahan data dan analisa data, yang dilakukan dengan proses membangun sistem jaringan syaraf untuk mendapatkan model peramalan, penerapan model peramalan dengan metode *backpropagation neural network*, serta menghitung nilai eror pada peramalannya.

5. BAB V

Bab ini merupakan tahapan akhir penyusunan dalam penelitian yang berisi kesimpulan dan saran yang terkait dengan peramalan harga emas di PT. Aneka Tambang Tbk.

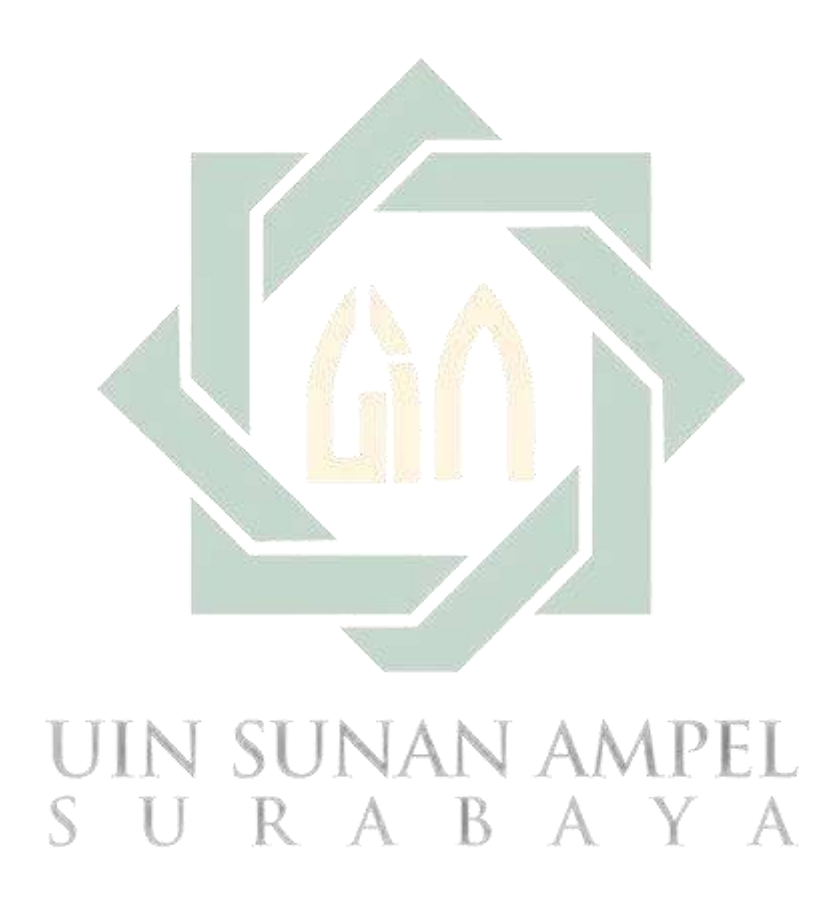

http://digilib.uinsa.ac.id/ http://digilib.uinsa.ac.id/ http://digilib.uinsa.ac.id/

# **BAB II TINJAUAN PUSTAKA**

<span id="page-22-1"></span><span id="page-22-0"></span>Pada bab ini penulis akan memaparkan mengenai kajian terkait permasalahan dalam penelitian yang menjadi konsep dasar dalam menyelesaikan penelitian ini. Adapun konsep dasar yang akan dipaparkan yaitu berisi investasi emas, peramalan, pengertian time series, konsep dasar *neural network,* algoritma *backpropagation,* serta perhitungan nilai eror.

#### <span id="page-22-2"></span>**2.1. Investasi Emas**

Peneliti mengatakan, investasi emas adalah salah satu cara bagi para investor untuk menjaga kekayaannya tanpa harus mengalami inflasi. Sementara itu, permintaan emas selalu meningkat yang menyebabkan harga emas cenderung mengalami kenaikan setiap tahunnya.tidak hanya itu, situasi ekonomi secara keseluruhan juga menjadi pengaruh naiknya harga emas. Adapun beberapa faktor yang mempengaruhi naik turunnya harga emas yaitu sebagai berikut (Apriyanti, 2021):

1. Inflasi

Inflasi merupakan suatu kondisi ketika harga barang dan harga jasa mengalami kenaikan harga yang didorong oleh naiknya permintaan konsumen. Dimana hal ini diakibatkan karena nilai mata uang yang turun. Kondisi inflasi seperti inilah yang mengakibatkan harga emas menjadi naik.

2. Krisis Finansial

Krisi finansial adalah kondisi dimana ekonomi mengalami krisis yang disebabkan oleh berbagai hal. Karena itulah banyak orang memilih untuk berinvestasi, salah satu diantaranya yaitu investasi emas.

3. Naiknya Permintaan Emas di Pasaran

Naiknya permintaan emas di pasaran adalah kondisi dimana permintaan konsumen terhadap emas meningkat. Hal ini mengakibatkan harga emas di pasaran mengalami kenaikan.

#### *4. Kurs Dollar*

Kurs dollar adalah kondisi dimana ketika niai kurs dollar terhadap rupiah meningkat, maka harga emas juga akan mengalami peningkatan atau kenaikan.

#### 5. Harga Minyak

Harga minyak dan emas memiliki hubungan yang berbanding lurus, dimana ketika harga minyak meningkat akan mengakibatkan produksi emas menurun. Karena produksi emas tidak lepas dari minyak untuk operasionalnya. Situasi ini mengakbitkan kinerja perusahaan menurun yang menyebabkan para investor melepas kepemilikannya sahamnya dan beralih ke investasi lain, salah satunya emas. Kondisi ini dimana saat para investor melepas kepemilikan sahamnya tetapi permintaan emas meningkat menyebabkan harga emas juga mengalami kenaikan.

6. Situasi Politik Dunia

Situasi ini dimulai saat dimana komando AS yang berencana untuk melakukan penyerangan ke Iraq sehingga mengakibatkan para investor dalam pasar uang dan investor pasar saham beralih ke investasi emas. Dimana hal ini menjadi penyebab naiknya harga emas pada akhir tahun 2002 dan di awal tahun 2003.

#### <span id="page-23-0"></span>n sunan ampel **2.2. Peramalan**

Peramalan *(forecasting)* adalah sebuah usaha untuk mendapatkan gambaran keadaan di masa yang akan datang dengan melalui suatu pengujian pada data di masa lalu (Azmiyati & Tanjung, 2016). Peramalan juga bisa diartikan sebagai perkiraan di masa datang. Peramalan merupakan teknik untuk mendapatkan perkiraan nilai di kemudian hari. Dalam hal berinvestasi, peramalan menjadisalah satu unsur penting sebagai pertimbangan bagi para investor sebelum mengambil suatu keputusan. Dalam hal ini yaitu meramalkan harga emas guna memperkecil resiko investasi.

Menurut Nasution dan Prasetyawan, peramalan dapat dibedakan menjadi 3 jenis berdasatkan jangka waktu, (Nasution et al., 2008):

1. Peramalan jangka pendek

Peramalan ini pada uumnya berkisar antara 1 sampai 5 minggu. Sebagai contoh dalam mengambil keputusan untuk menentukan jawdal lwmbur, penjadwalan kerja, dan keputusan lainnya yang digunakan dalam jangka pendek

2. Peramalan jangka menengah

Peramalan ini digunakan untuk meramal jangka waktu antara 1 sampai 24 bulan. Contohnya dalam hal peramalan perencanaan produksi, penentuan anggaran, dan lainnya.

3. Peramalan jangka panjang

Pada umumnya peramalan ini berjangka panjang yang berkisar antara 2 sampai 10 tahun. Sebagai contoh peramalan untuk meramalkan perencanaan sumber daya.

#### <span id="page-24-0"></span>*2.3. Time Series*

*Time series* metupakan suatu serangkaian pengamatan yang dilakukan di suatu variabel yang diambil dari masa lalu dan dicatat berdasarkan urutan waktu dengan periode tetap. Misalnya harian, bulanan, tahunan, dan sebagainya (Hillmer & Wei, 1991). Dalam hal ini yaitu harga emas yang dicatat dalam waktu berurutan setiap bulan. Data time series telah banyak digunakan pada penelitian sebelumnya sebagai dasar untuk menyelesaikan suatu permasalahan, seperti membuat keputusan dan peramalan.

Sedangkan analisis *time series* merupakan suatu metode yang digunakan untuk menentukan pola data selama periode tertentu (Hasan, 2002). Dengan pola data masa lampau maka dapat digunakan untuk peramalan di masa yang akan datang. Adapun macam-macam pola data pada *time series* yaitu:

1. Pola *Horizontal*

Pola *horizontal* terjadi dimana terdapat nilai yang stasioner atau statistik dan tidak ada trend. Pada umumnya pola data ini disebut juga pola yang konstan, yang artinya tidak ada data yang meningkat secara drastis maupun data yang menurun secara tajam sepanjang waktu. Dengan keadaan demikian, kemungkinan nilai untuk data selanjutnya yaitu dibawah rata-rata. Sebagai contoh dalam penjualan BBM berjalan stabil, artinya tidak ada penurunan tajam ataupun peningkatan tajam. Dapat dilihat pada gambar 2.1 dibawah ini memperlihatkan pola data *horizontal*.

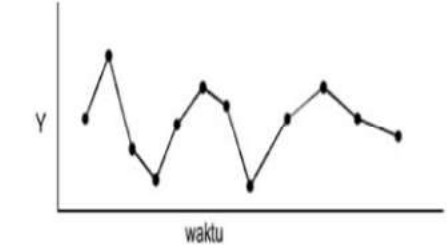

**Gambar 2. 1 Pola Data** *Horizontal* (Beaumont et al., 1984)

<span id="page-25-0"></span>2. Pola *Trend*

Pola *trend* terjadi dimana data mengalami peningkatan atau penurunan secara tajam dan terus menerus sepanjang waktu tertentu. Sebagai contoh peningkatan penjualan masker saat terjadi corona. Terlihat bahwa data penjualan masker naik secara tajam sepajang corona. Dapat dilihat pada gambar 2.2 dibawah ini memperlihatkan pola data *trend*.

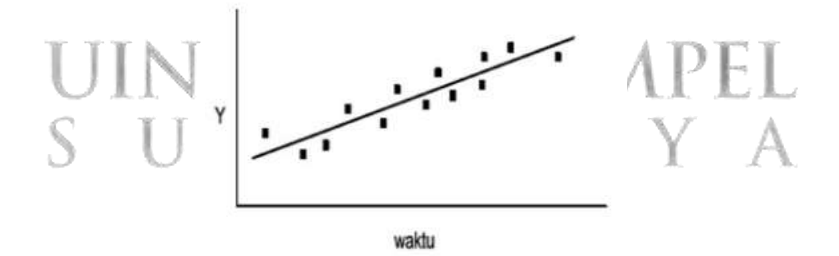

**Gambar 2. 2 Pola Data Trend** (Beaumont et al., 1984)

<span id="page-25-1"></span>3. Pola Siklis

Pola siklis adalah flaktuasi seperti gelombang di sekitar tren, atau bisa juga disebut data musiman dalam jangka panjang yang biasanya berulang. Dalam penelitian ini data harga emas termasuk dalam pola siklis. Dapat dilihat pada gambar 2.3 dibawah ini memperlihatkan tipe pola data siklis.

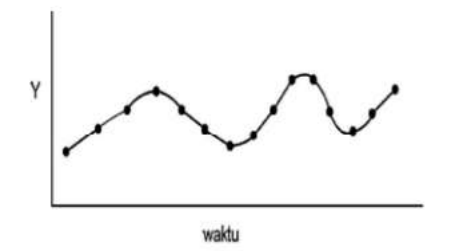

**Gambar 2. 3 Pola Data Siklis** (Beaumont et al., 1984)

<span id="page-26-1"></span>4. Pola Musiman

Pola data musiman dipengaruhi oleh faktor musiman seperti mingguan, bulanan, tahunan, atau kuartal tahun tertentu. Sebagai contoh data naiknya curah hujan dalam periode waktu tertentu termasuk pola data musiman. Dapat dilihat pada gambar 2.4 dibawah ini memperlihatkan pola data musiman.

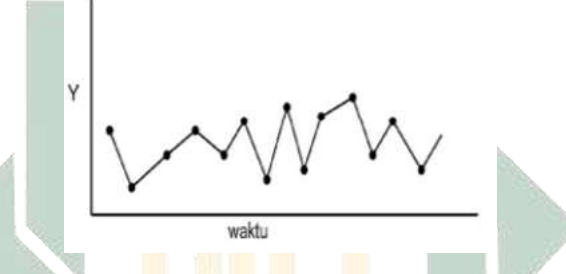

**Gambar 2. 4 Pola Data Musiman** (Beaumont et al., 1984)

#### <span id="page-26-2"></span><span id="page-26-0"></span>**2.4. Konsep Dasar** *Neural Network*

*Neural Network* merupakan salah satu metode yang dikembangkan oleh para ahli dalam bidang ilmu pengetahuan pada akhir tahun 19-40an, dimana metode ini dikembangkan untuk menyelesaikan suatu permasalahan dengan cara menirukan jaringan syaraf pada manusia. Haykin menyatakan bahwa neural network merupakan sebuah metode yang cara bekerjanya menyerupai jaringan syaraf otak manusia dalam menyelesaikan suatu permasalahan. Metode ini memiliki kemampuan dalam menyimpan pengetahuan berdasarkan data yang diinputkan untuk dijadikan sebagai acuan dalam menyelesaikan suatu permasalahan (Desiani et al., 2006)

Menurut Hecth-Nielsend pada tahun 2006 menyatakan bahwa neural network adalah metode yang memiliki struktur pemrosesan informasi secara terdistribusi, yang cara berkejanya secara paralel yang mencakup beberapa elemen-elemen yang saling terhubung dengan siyal yang terarah. Dimana setiap elemen-elemen pemroses tersebut menghasilkan satu output yang bercabang ke

seluruh jaringan yang diinginkan (Zulkarnain, 2011). *Neural network* sudah banyak diterapkan di berbagai bidang ilmu, diantaranya yaitu *signal processing, medical diagnostic, pattern recognition, dan forecasting.* Selain penerapannya diberbagai bidang, *neural network* juga memiliki keterbatasan yaitu pada ketidak akuratan hasil yang diperoleh. Hal ini disebabkan karena cara bekerja *neural network* yang berdasakan pada pola yang terbentuk dari input yang diberikan (Sofian & Apriaini, 2017)

Elemen-elemen pemrosesan dalam *neural network* terdiri dari *neuron, node* (penjumlah dan fungsi aktivasi), *weight* (bobot), dan *output*. Dimana setiap *neuron input* akan terhubung dengan berbagai *neuron* lainnya dengan suatu koneksi yang disesuaikan dengan *weight/bobot*. Untuk menentukan nlai bobot menggunakan *training, learning, atau algoritman*. *Neuron-neuron* tersebut tersusun dalam sebuah grup yang dinamakan *layer* (lapis). Setiap *neuron input* menggunakan fungsi aktivasi untuk menentukan nilai output. Dapat dilihat pada gambar 2.5 proses dalam *neural network*.

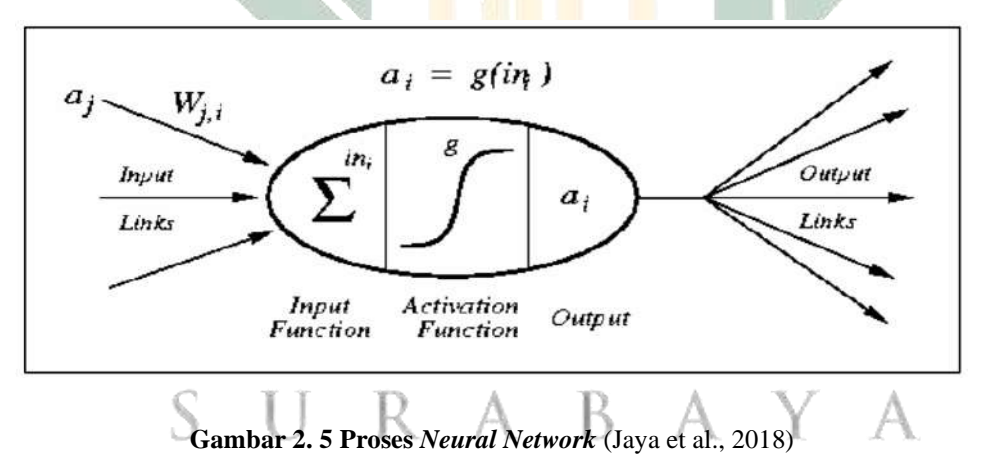

<span id="page-27-0"></span>Dimana:

 $a_i$  = Nilai aktivasi dari unit j

 $w_{i,i}$  = Bobot dari unit j ke unit i

 $in_i$  = Penjumlahan bobot dan masukan ke unit i

- $g = \text{Fungsi}$  aktivasi
- $a_i$  = Nilai aktivasi dari unit i

#### **2.4.1. Karakteristik** *Neural Network*

*Neural Network* mempunyai tiga karakteristik utama, diantaranya yaitu (Desiani et al., 2006):

1. Arsitektur Jaringan *Neural Network*

Pada dasarnya *neural network* terdiri dari 3 lapisan, yaitu *input layer, hidden layer,* dan *ouput layer.* Dapat dilihat pada gambar 2.6 arsitektur *neural network* secara sederhana.

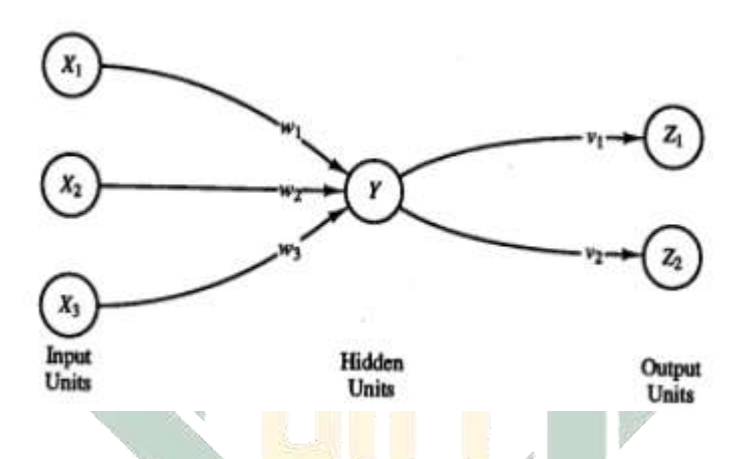

**Gambar 2. 6 Arsitektur** *Neural Network* **Sederhana** (Fausett, 1969) Arsitektur neural network dapat didefinisikan sebagai berikut:

<span id="page-28-0"></span>*1) Input layer*

*Input layer* terdiri dari *neuron input* dan *node* yang meruakan gambaran awal dari suatu masalah. Banyaknya jumlah neuron didalam *input layer* tergantung dari banyaknya *input* dalam model. *2) Hidden layer*

*Hidden layer* disebut juga lapisan tersembunyi yang berfungsi untuk meningkatkan kemampuan jaringan didalam proses neural network dalam memecahkan suatu masalah.

3) *Output layer*

*Output layer* merupakan solusi dari neural network yang berfungsi untuk menyalurkan sinyal-sinyal neuron setelah melalui proses training dalam menghasilkan output neural network terhadap suatu permasalahan yang merupakan hasil dari peramalan.

Neural network diklasifikasikan menjadi dua, yaitu:

#### *1) Single layer*

*Single layer* merupakan bentuk neural network paling sederhan. Dapat dilihat pada gambar 2.7 arsitektur *neural network single layer* dibawah ini, dimana cara bekerjanya yaitu setiap neuron input dari lapis input terhubung scara langsung ke output layer. Tetapi tidak berlaku sebaliknya, yaitu tidak terhubung dengan input lainnya.

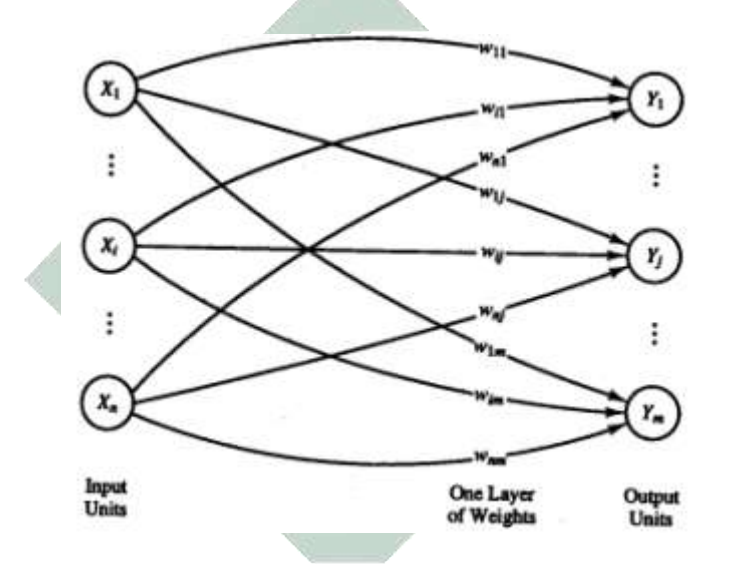

<span id="page-29-0"></span>**Gambar 2. 7 Arsitektur Jaringan** *Neural Network Single Layer* (Fausett, 1969) *2) Multilayer*

*Multilayer* merupakan jaringan yang terdiri dari satu atau lebih *hidden output* yang berada diantara *input layer* dan *output layer*. Dapat dilihat pada gambar 2.8 arsitektur *neural network multilayer* dibawah ini, dimana cara bekerjanya saling beerhubungan antara input pertama melakukan komputasi pada layer kedua dan outputnya untuk layer ketiga dan seterusnya.

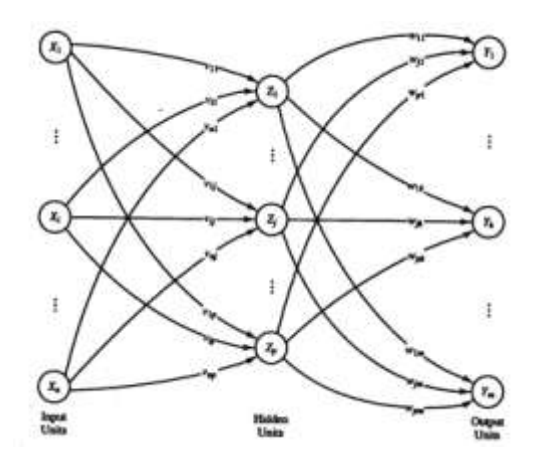

**Gambar 2. 8 Arsitektur Jaringan** *Neural Network Multilayer* (Fausett, 1969)

## <span id="page-30-0"></span>**2.4.2. Algoritma Jaringan**

Algoritma jaringan merupakan metode untuk menentukan suatu nilai bobot (*weight*). Dalam *neural network* terbagi menjadi dua, yaitu (Fausett, 1969):

#### 1) Pelatihan Terawasi

Pelatihan terawasi merupakan pelatihan yang prosesnya dengan mengurutan vektor atau pola yang berkaitan dengan *target output*. Yang kemudian bobot (weight) disesuaikan dengan algoritma. Dari hasil pelathan yang didapatkan akan berbeda dengan target yang ditentukan, sehingga akan muncul nilai eror. Dimana ketika nilai eror besar maka tahap pelatihan akan terus berulang sampai nilai eror kecil. Dalam penelitian ini *backpropagation neural network* tergolong pelatihan terawasi.

2) Pelatihan tak Terawasi

Pelatihan tak terawasi berbeda dengan pelatihan terawasi, pelatihan ini tidak memerlukan target output dimana pelatihan ini mengatur kinerjanya sendiri. Dimulai dari inputan vektor sampai meggunakan data *training* dalam mengelompokkan unit-unitnya. Pelatihan ini sering digunakan dalam mengenal pola klasifikasi. Contoh metode yang termasuk kedalam pelatihan tak terawasi yaitu LVQ (Learning Vektor Quantization).

#### **2.4.3. Fungsi Aktivasi**

#### 1) Fungsi Sigmoid Biner

Fungsi ini digunakan untuk metode *backpropagation neural network*. Berdasarkan pada penelitian sebelumnya oleh Julpan tahun 2015 mengenai analisis fungsi aktivasi, fungsi ini terbukti paling optimal untuk metode *backpropagation neural network*. Fungsi ini mempunyai nilai range berkisar antara 0-1. Persamaan fungsi ini dapat dituliskan sebagai berikut (Julpan et al., 2015):

$$
f(x) = \frac{1}{1 + e^{-x}}
$$
 (2.1)

Dengan :  $f'(x) = f(x)[1 - f(x)]$ 

#### <span id="page-31-0"></span>*2.5. Learning Rate*

*Learning rate* adalah salah satu parameter dalam proses pelatihan *(training)* yang berfungsi untuk menghitung nilai koreksi bobot saat proses pelatihan berlangsung. *Learning rate* mempunyai nilai pada range nol (0) sampai dengan satu (1). Dalam proses pelatihan apabia nilai learning rate yang digunakan semakin besar, maka proses pelatihan yang berjalan akan semakin cepat. Begitu juga sebaliknya apabila nilai learning rate yang digunakan semakin kecil maka proses pelatihan akan berjalan semakin lama dengan ketelitian semakin besar (Liu, 2017).

# <span id="page-31-1"></span>2.6. Normalisasi Data N SUNAN AMPEL

Normalisasi adalah suatu teknik dalam menstrukturkan / memecah data dengan cara tertentu dengan tujuan mencegah adanya permasalahan pada saat pengolahan data. Pada umumnya normalisasi data bertujuan untuk menghilangkan kerangkapan data, memberikan hasil yang lebih baik, dan mempermudah pemodisikasian data (Perdana, 2016). Dalam hal ini normalisasi dilakukan untuk mempermudah dalam pengolahan data penelitian menggunakan backpropagation neural network.

Adapun rumus untuk menghitung normalisasi data yaitu:

$$
x_n = \frac{x_0 - x_{\text{min}}}{x_{\text{max}} - x_{\text{min}}}
$$
 (2.2)

Dimana :

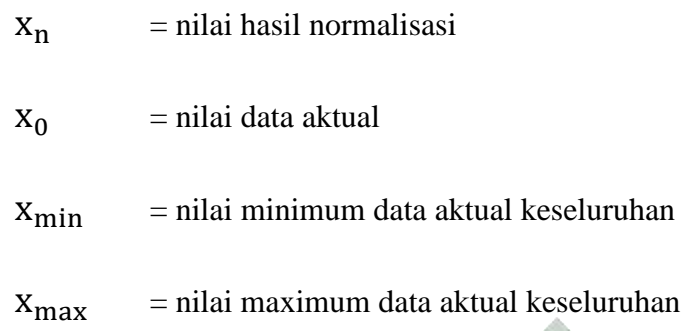

## <span id="page-32-0"></span>**2.7. Metode** *Backpropagation*

*Backpropagation* pertama kali dirumuskan oleh Weros dan diperkenalkan oleh Rumelhart dan McClelland. Metode ini merupakan metode yang sering digunakan dan diterapkan untuk menyelesaikan suatu permasalahan, termasuk peramalan. Backpropagation neural network termasuk kedalam arsitektur jaringan multilayer yang terdiri dari lapisan input, minimal satu hiddden layer, dan lapisan output. Yang cara bekerjanya menggunakan pelatihan terawasi dan fungsi aktivasi sigmoid binner dan sigmoid bipolar (Kusumadewi & Hartati, 2010).

*Backpropagation* juga disebut propagasi balik karena cara bekerjanya yang maju mundur. Yaitu ketika jaringan untuk lapisan *input* dimasukkan untuk pola pelatihan maka pola input tersebut akan dilanjutkan menuju ke lapisan tesembunyi *(Hidden layer)* yang kemudian dilanjutkan ke lapisan *output*. Selanjutnya, lapisan output akan menghasilkan keluaran jaringan. Dimana ketika keluaran jaringan tersebut tidak sesuai dengan yang diharapkan, kemudian keluaran jaringan akan berjalan mendur menuju lapisan tersembuyi *(hidden layer)* untuk dilanjutkan ke lapisan input.

#### **2.5.1. Fase** *Backpropagation Neural Network*

*Backpropagation neural network* pada dasarnya mempunyai dua fase, yaitu fase propagasi maju *(forward propagation)* dan fase propagasi mundur *(backward propagation).*

1. Fase propagasi maju

Dikatakan propagasi maju yaitu ketika lapis input dimasukkan dan kemudian dilanjutkan ke setiap hidden layer sehingga menghasilkan output. Dimana setiap output akan dibandingkan sehingga menghasilkan error.

2. Fase propagasi mundur

Dikatakan propagasi mundur yaitu ketika lapisan output diumpan balik menuju ke lapisan input.

#### **2.5.2. Tahapan** *Backpropagation Neural Network*

Tahapan *backpropagation neural network* sebagai berikut (Perdana, 2016):

Langkah 0: Inisialisasi bobot (ambil bobot awal dengan nilai random yang cukup kecil dengan rentang -10 sampai 10)

Langkah 1: Selama kondisi berhenti belum terpenuhi, lanjutkan langkah 2 – 9

Langkah 2: Untuk setiap data pelatihan, lakukan langkah 3 – 8

# **Fase I :** *Feedforward*

Langkah 3: Setiap sel *input*  $(X_i = 1, 2, ..., n)$  mendapatkan sinyal untuk kemudian dilanjutkan ke lapisan selanjutnya yaitu lapisan tersembunyi *(hidden layer)*

Langkah 4: Setiap sel lapisan tersembunyi  $(Z_j, j = 1, 2, ..., p)$  menghitung semua keluaran

$$
z_{\perp}in_j = v_{0j} + \sum_{i=1}^{n} x_i v_{ij}
$$
 (2.3)

Dilanjutkan dengan menghitung sinyal output dari lapisan tersembunyi dengan fungsi aktivasi

$$
Z_j = f(z_in_j) = \frac{1}{1 + e^{-z_in_j}}
$$
 (2.4)

Kemudian dilanjutkan ke lapisan *output* (dilakukan sebanyak jumlah *hidden layer*)

Langkah 5: Setiap sel sinyal *output*  $(Y_k, k = 1, 2, ..., m)$  menghitung semua sinyal-sinyal input berbobot

$$
y_{\text{in}_k} = w_{0k} + \sum_{j=1}^{n} z_j w_{jk}
$$
 (2.5)

Dilanjutkan dengan menghitung sinyal output dengan fungsi aktivasi

$$
y_k = f(y_{\text{in}_k}) = \frac{1}{1 + e^{-y_{\text{in}_k}}}
$$
 (2.6)

#### **Fase II :** *Backpropagation*

Langkah 6: Setiap sel *output* (Y<sub>k</sub>, k = 1,2, ..., m) mendapatkan target pola, dan menghitung nilai erornya yaitu dengan rumus:

$$
\delta_{k} = (t_{k} - y_{k})f'(y_{in_{k}}) = (t_{k} - y_{k})(y_{k})(1 - y_{k}) \qquad (2.7)
$$

Kemudian menghitung koreksi bobot untuk memperbaiki nilai w<sub>jk</sub> dengan laju percepatan  $\alpha$ 

$$
\Delta w_{jk} = \alpha \delta_k \mathbf{z}_j \tag{2.8}
$$

Kemudian menghitung koreksi bias untuk memperbaiki nilai  $w_{0k}$ 

$$
\Delta w_{0k} = \alpha \delta_k \tag{2.9}
$$

Langkah 7: Hitng faktor  $\delta$  unit tersembunyi berdasarkan kesalahan di 1. L.L lapisan tersembunyi  $(Z_j, j = 1, 2, ..., p)$  $\delta_{\text{m}} = \sum_{k=1}^{m} \delta_k w_{jk}$  (2.10)

Faktor  $\delta$  unit tersembunyi:

$$
\delta_j = \delta_{\cdot} \text{in}_j \text{f}'\left(\text{z}_{\text{in}_j}\right) = \delta_{\cdot} \text{in}_j \text{f}(Z_j) (1 - Z_j) \tag{2.11}
$$

Kemudian menghitung koreksi bobot untuk memperbaiki nilai v<sub>ii</sub>

$$
\Delta v_{ij} = \alpha \cdot \delta_j \cdot x_i \tag{2.12}
$$

Kemudian menghitung koreksi bias untuk memperbaiki nilai  $v_{0i}$ 

$$
\Delta v_{0j} = \alpha. \delta_j \tag{2.13}
$$

#### **Fase III : Perubahan bobot**

Langkah 8: Setiap sel sinyal *output*  $(Y_k, k = 1, 2, ..., m)$  memperbaiki bobotnya  $(j = 0, 1, 2, 3, ..., n)$ 

$$
w_{jk}(baru) = w_{jk}(lama) + \Delta w_{jk}
$$
 (2.14)

Setiap sel lapisan tersembunyi  $(Z_j, j = 1, 2, ..., p)$  memperbaiki bobotnya  $(j = 0, 1, 2, 3, ..., n)$ 

$$
v_{jij}(baru) = v_{ij}(lama) + \Delta v_{ij}
$$
 (2.15)

Langkah 9: Kondisi pelatihan berhenti pada 2 kondisi yaitu:

- a. Pelatihan akan berhenti ketika nilai MSE lebih kecil atau sama dengan nilai batas error yang ditentukan
- b. Pelatihan akan berhenti ketika maksimum iterasi terpenuhi

#### **2.5.3. Momentum**

Momentum adalah perubahan pada bobot berdasarkan arah dari gradient pola yang terakhir dan sebelumnya. Momentum mempunyai nilai pada range nol (0) sampai dengan satu (1). Pada jaringan *backpropagation neural network* parameter momentum dapat mempercepat proses pembelajaran menuju konvergen. Sehingga mendapatkan hasil yang stabil (Muliadi et al., 2020).

Pada dasarnya penggunaan parameter momentum dan tidak adalah sama, hanya saja perbedaan dapat dilihat pada penyesuaian bobot. Penyesuaian bobot akibat parameter momentum dapat mempercepat proses pada pelatihan. Untuk menggunakan parameter momentum maka persamaan pada perubahan bobot mengalami perubahan yaitu sebagai berikut:
$$
w_{jk}(baru t + 1) = w_{jk}(lama) + \mu \Delta w_{jk(t)}
$$
 (2.16)

$$
v_{jij}(\text{baru } t + 1) = v_{ij}(\text{lama}) + \mu \Delta v_{ij(t)}
$$
 (2.17)

#### **2.8. Denormalisasi Data**

Dengan denormalisasi data, data yang sebelumnya telah dinormalisasi akan dikembalikan ke bentuk semula. Sehingga akan didapatkan hasil prediksi dari data training. Adapun rumus untuk denormalisasi data yaitu (Perdana, 2016):

$$
x_i = y(x_{\text{max}} - x_{\text{min}}) + x_{\text{min}} \tag{2.18}
$$

Dimana:

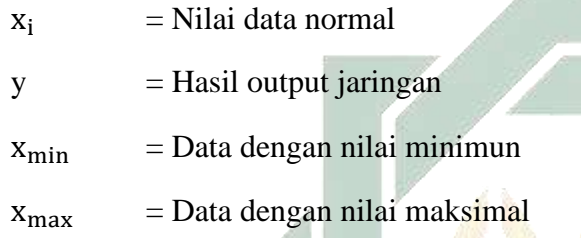

### **2.9. Perhitungan Nilai Error**

Perhitngan eror merupakan langkah terakhir dalam prediksi. Dimana perhitungan eror ini sangat penting dilakukan untuk mengetahui keakuratan hasil nilai prediksi jika dibandingkan dengan data yang sebenarnya (Guresen et al., 2011). Adapun perhitungan error yang akan digunakan dalam penelitian ini yaitu:

### **2.9.1. Mean Square Error (MSE)**

Mean Square Error (MSE) adalah error rata-rata kuadrat dari selisih output jaringan dengan target. Rumus perhitungan untuk nilai MSE adalah sebagai berikut:

$$
MSE = \frac{1}{N} \sum_{i=1}^{N} (t - y)^2
$$
 (2.19)

Dimana:

- $N =$  Jumlah output neuron
- $t =$  Nilai output target
- $y =$  Nilai output jaringan

### **2.10. Integrasi KeIslaman**

Investasi merupakan sebuah kegiatan menempatkan atau menyimpan dana atau suatu barang baik berupa saham ataupun berupa tabungan dengan harapan agar mendapatkan keuntungan di masa yang akan datang (Hartono, 2003). Kegiatan investasi sudah menjadi hal yang ramai saat ini, baik dari investasi kecil maupun besar. Dalam pandangan Islam, Islam mengajarkan kepada umatnya untuk berusaha dalam mempunyai kehidupan yang lebih baik dalam hal dunia maupun dalam hal akhirat. Dalam bahasa arab investasi disebut juga dengan istilah istitsmar yang artinya "berbuah, berkembang menjadi banyak, dan bertambah jumlahnya". Dalam hal berinvestasi terdapat resiko mengalami kerugian, tidak semua investasi akan mendapatkan keuntungan. Karena investasi adalah hal yang tidak pasti, karena itu Islam memberikan batasan-batasan dalam melakukan investasi yang diperbolehkan dak yang tidak diperbolehkan.

Adapun firman Allah tentang investasi diantaranya, yaitu terdapat di QS. Al-Hasyr (59) ayat 18 yang berbunyi (Sakinah, 2015):

و<br>ڊھ ر<br>ج يَّأَيُّهَا ٱلَّذِينَ ءَامَنُواْ ٱتَّقُواْ ٱللَّهَ وَلَْتَنظُّرُ نَفۡسُ مَّا قَدَّمَتُ لِغَدٍّ وَٱتَّقُواْ ٱللَّهَ إِنَّ ٱللَّهَ خَبِيرُ ر لَّذِينَ ءَامَنُواْ ٱتَّقُواْ ٱللَّهَ وَلُتَنظُّرَ نَفْسٌ مَّا قَ ُ ي **ृ** بَهَا الَّذِينَ ءَامَنُوا اتَّقُوا اللَّهَ وَلَتَنظُرُ نَفُسٌ مَّا قَدَّمَتْ لِغَدٍّ وَاتَّقُوا اللَّهَ إِنَّ اللَّهَ خَبِيرٌ بِمَا تَعۡمَلُونَ(١٨) ا ي

*"Hai orang-orang yang beriman. Bertakwalah kepada Allah dan hendaklah setiap diri memperhatikan apa yang telah diperbuatnya untuk hari esok (akhirat); dan bertakwalah kepada Allah, sesungguhnya Allah Maha Mengetahui apa yang kamu kerjakan."* TV.

Dari ayat di atas Allah memerintahkan untuk memperhatikan apa yang dilakukan untuk hari esok. Secara tidak langsung ada anjuran investasi yang dapat dijadikan bekal hidup baik di dunia maupun di akhirat. Dengan melakukan investasi, maka akan memberikan manfaat kepada orang lain dengan syariat tertentu.

Kegiatan investasi dalam Islam diperbolehkan dengan hukumnya yaitu mubah, yang artinya ketika dilakukan tidak apa-apa atau tidak dilarang. MUI melalui Dewan Syariah Nasional keluarkan fatwa No. 77/DSN-MUI/2010 tentang Jual Beli Emas secara Tidak Tunai menyatakan bahwa "Jual beli emas secara tidak tunai, baik melalui jual beli biasa atau jual beli murabanah, hukumnya boleh (mubah, ja'iz) selama emas tidak menjadi alat tukar yang resmi (uang)." (Fatwa DSN-MUI No. 07/DSN- DSN-MUI/IV/2000).

Dalam sebuah investasi dikenal sebuah istilah keuntungan dan kerugian, dimana keduanya merupakan bentuk konsekuensi seseorang dalam berinvestasi. Oleh karena itu salah satu hal yang perlu diperhatikan adalah meramalkan nilai investasi itu sendiri di masa depan, dengan tujuan untuk mengurangi resiko adanya kerugian. Seperti halnya yang dijelaskan dalam QS Yusuf ayat 46-48 yang berbunyi (Rosyid, 2017):

تٍ خُض<u>ۡر</u>ٍ َٰ ِ<br>آ وَسَبْعِ سُنْبُلَا ُ ُي فْتِنَا فِى سَبْعِ بَقَرَتٍ سِمَانٍ يَأْكُلُهُنَّ سَبْعٌ عِجَافٌ ي و<br>د ُ ي َٰ ي ي ي<br>يُهَا ٱلصِّدِّيقُ أَ و وم<br>يوسف أ ُ َ ُون م ً<br>آ هُمۡ يَعۡلَ ي ي ر<br>م بة<br>أ حَمَّ رۡجِعُ إِلَى ٱلنَّاسِ لَ ي َ<br>په نَلِّ أ ï ِ<br>مَلِّ ذ وَأُخَرَ يَابِسَٰتِ لَّعَلِّ أَرْجِعُ إِلَى ٱلنَّاسِ لَعَلَّهُمْ يَعْلَمُونَ(٤٦) قَالَ َٰ و<br>و أ قَالَ تَزْرَعُونَ سَبْعَ سِنِينَ دَأَبَا فَمَا َ ٗا ف ب ر<br>ع أ َ د ِ سنِنيَ َ ع ب َ س َ ُون ع َ ر ز َ ت ي ي ِّ مِّمَ<mark>ّا</mark> تَأْ<mark>كُل</mark>ُونَ و<br>ا ي  $\ddot{t}$ لِيٗل  $\ddot{\phantom{0}}$  ق ذ رُوهُ فِي سُنْبُلِهِۦٓ إِلَّا ار<br>ا ر<br>م ُ **،** ذ حَصَدتُّمۡ فَذَرُوهُ فِي سُنۡبُٰلِهِۦٓ إِلَّا قَلِيلًا مِّمَّ<mark>ا تَأۡكُ</mark>لُونَ(٤٧) ثُمَّ يَأۡقِ مِنْ بَعۡدِ ذَٰلِكَ سَبۡعُ شِدَادٌ **ृ** ي ثُمَّ يَأۡتِیۡ مِنۡ بَعۡدِ ذَٰٰٓ ي ي ر<br>ډ ِمِّمَّا مُُصِنُونَ ي  $\ddot{\cdot}$ ٗ لِيلا  $\ddot{\phantom{0}}$  ق ذ ُوجَ إِلَّا ر<br>د ر<br>تَمَنُّمۡ لَ  $\ddot{\cdot}$ ي يَأْكُلُنَ مَا قَدَّمۡتُمۡ لَهُنَّ إِلَّا قَلِيلًا مِّمَّ<mark>ا تُْ</mark>صِنُونَ(٤٨) ي ي

*"(Setelah pelayan itu berjumpa dengan Yusuf dia berseru): "Yusuf, hai orang yang amat dipercaya, terangkanlah kepada kami tentang tujuh ekor sapi betina yang gemuk-gemuk yang dimakan oleh tujuh ekor sapi betina yang kuruskurus dan tujuh bulir (gandum) yang hijau dan (tujuh) lainnya yang kering agar aku kembali kepada orang-orang itu, agar mereka mengetahuinya". Yusuf berkata: "Supaya kamu bertanam tujuh tahun (lamanya) sebagaimana biasa; maka apa yang kamu tuai hendaklah kamu biarkan dibulirnya kecuali sedikit untuk kamu makan. Kemudian sesudah itu akan datang tujuh tahun yang amat sulit, yang menghabiskan apa yang kamu simpan untuk menghadapinya (tahun sulit), kecuali sedikit dari (bibit gandum) yang kamu simpan.*

Dari ayat di atas menceritakan bahwasanya Nabi Yusuf as mengatakan untuk membiarkan hasil panen di masa 7 tahun pertama kecuali untuk kebutuhan makan sehari-hari. Yang tujuannya agar hasil panen dapat digunakan pada 7 tahun berikutnya ketika mengalami masa sulit. Disini menjelaskan dengan adanya upaya peramalan dapat mengetahui kondisi investasi emas dimasa mendatang, yang nantinya berguna dalam mengurangi risiko investasi.

Dalam sebuah hadist juga telah dijelaskan bahwasanya Allah sangat mencintai sesuatu yang dilakukan dengan terarah, dalam hal ini yaitu melakukan peramalan untuk mengurangi risiko investasi. Adapun hadist yang menjelaskan yaitu (Rahmawati, 2015):

ِبى ح َاىل ُي ع َ ى اّللَىَ ت ِن :َ إ م َى ل َ س َ ِه و ْ ي َ ل َ ع َى اهللح َّل ِ اهلل صَ ح ل ْ و ح س َ ر َ َال تْ : ق َ َال َا ق ه ْ ن َ ع َ اهللح َِضِ ر َ ة َ ئِش َ ْ َع ن َ ع ا َ ِذ إ ح )رواه الطَبين وابليهيق( ه َ ِقن ْ ت ح ي ْ ن َ ً أ َل َ م َ ع ْ م حكح د َ ح َ َ أ ِمل َ ع

*"Sesungguhnya Allah sangat mencintai orang yang jika melakukan sesuatu pekerjaan, dilakukan secara itqan (tepat, tearah, jelas, tuntas)".* (HR. Thabrani, No: 891, Baihaqi, No: 334)

Dari hadis di atas menjelaskan bahwasanya Allah mencintai suatu pekerjaan yang dilakukan secara terarah, yang mana dalam hal ini peramalan sebeleum melakukan investasi. Yang tujuannya untuk mengurangi resiko dalam melakukan investasi, dan mempermudah dalam pengambilan keputusan. Ulama Ushul al Fiqh berpendapat cara pengambilan keputusan dapat dilakukan melalui qaidah al kulliyah sebagai berikut:

اسِدِ مُقَدَّمٌ عَلَى جَلْبِ الْمَصَالِحِ دَرْءُ الْمَفَ *"Upaya menolak kerusakan harus didahulukan daripada upaya* 

ْ

ؚ<br>،

ح

 $\ddot{\cdot}$ 

<u>ٔ</u> <u>ّ</u>

*mengambil kemaslahatan"*

Dari kaidah di atas peramalan dilakukan sebagai upaya dalam pengambilan keputusan dalam hal berinvestasi, dimana dengan harapan mengurangi risiko yang akan terjadi. Akan tetapi hasil peramalan yang akan diperoleh tergantung dari upaya yang dilakukan untuk lebiih baik. Apabila kita menginginkan hasil yang baik, maka harus dipersiapkan dengan baik pula. Maka dari itu kita harus berusaha untuk mendapatkan apa yang direncanakan.

# **BAB III METODOLOGI PENELITIAN**

Pada penelitian mengenai peramalan harga emas PT. Aneka Tambang Tbk ini bertujuan untuk mendapatkan hasil peramalan harga emas di PT. Aneka Tambang Tbk yang perhitungannya menggunakan metode *backpropagation neural network*. Agar memperoleh hasil yang akurat, maka dalam penelitian ini diperlukan adanya langkahlangkah penelitian yang sistematis dan tepat. Hal ini bertujuan untuk memberi kemudahan bagi peneliti dalam menyelesaikan skripsi.

#### **3.1. Jenis Penelitian**

Penelitian mengenai peramalan harga emas PT. Aneka Tambang Tbk menggunakan metode *Backpropagation Neural Network* ini merupakan jenis penelitian kuantitatif. Karena pada penelitian ini terdapat unsur perhitungan dan data yang digunakan yaitu berbentuk angka atau numerik. Hasil penelitian berupa prediksi harga emas dengan *backpropagation neural network* diharapkan mampu menjadi alternatif bagi para investor.

#### **3.2. Sumber Data Penelitian**

Dalam peneitian ini dilakukan prediksi harga emas PT. Aneka Tambang Tbk. Data yang akan digunakan dalam penelitian ini adalah data time series bulanan harga emas, yang diambil mulai Juli 2012 sampai Juni 2022.

## **3.3. Tahapan Penelitian**

Langkah-langkah yang dilakukan dalam meramalkan harga emas PT. Aneka Tambang Tbk menggunakan metode *Backpropagation Neural Network* yaitu sebagai berikut:

### 1. Input Data

Input data harga emas PT. Aneka Tambang Tbk bulan Juli 2012 – Juni 2022.

l ampel.

### 2. Pembagian Data

Dari data harga emas akan dibagi menjadi 2 jenis data, yaitu data pelatihan dan data uji. Komposisi pembagian pada penelitian ini yaitu 80:20, 75:25, 90:10, dan 50:50. Komposisi ini akan diuji untuk mendapatkan jaringan yang optimal dengan melihat nilai eror terkecil. Pembagian data yang digunakan dalam penelitian ini menggunakan teknik rotasi putar yaitu, data pada 12 bulan pertama sebagai input dan bulan ke-13 sebagai target. Berikut tabel rotasi putar untuk pembagian data dengan komposisi 50:50 yaitu 60 data mulai bulan Juli 2012 - Juni 2017 sebagai data pelatihan dan 60 data mulai Juli 2017 – Juni 2022 sebagai data pengujian.

|                | input   |                |         |                |              |   |                |         |  |  |  |
|----------------|---------|----------------|---------|----------------|--------------|---|----------------|---------|--|--|--|
| Pola           | 1       | $\overline{2}$ | 3       | $\overline{4}$ | 5            | . | 12             | target  |  |  |  |
|                | Data    | Data           | Data    | Data           | Data         |   | Data           | Data    |  |  |  |
| 1              | bulan   | bulan          | bulan   | bulan          | bulan        |   | bulan          | bulan   |  |  |  |
|                | $ke-1$  | $ke-2$         | $ke-3$  | $ke-4$         | $ke-5$       |   | $ke-12$        | $ke-13$ |  |  |  |
|                | Data    | Data           | Data    | Data           | Data         |   | Data           | Data    |  |  |  |
| $\overline{2}$ | bulan   | bulan          | bulan   | bulan          | <b>bulan</b> | . | bulan          | bulan   |  |  |  |
|                | $ke-2$  | $ke-3$         | $ke-4$  | $ke-5$         | $ke-6$       |   | $ke-13$        | $ke-14$ |  |  |  |
|                | Data    | Data           | Data    | Data           | Data         |   | Data           | Data    |  |  |  |
| 3              | bulan   | bulan          | bulan   | bulan          | bulan.       |   | bulan          | bulan   |  |  |  |
|                | $ke-3$  | $ke-4$         | $ke-5$  | ke-6           | $ke-7$       |   | $ke-14$        | $ke-15$ |  |  |  |
|                | Data    | Data           | Data    | Data           | Data         |   | Data           | Data    |  |  |  |
| 4              | bulan   | bulan          | bulan   | bulan          | bulan        |   | bulan          | bulan   |  |  |  |
|                | $ke-4$  | $ke-5$         | $ke-6$  | $ke-7$         | $ke-8$       |   | $ke-15$        | $ke-16$ |  |  |  |
|                | Data    | Data           | Data    | Data           | Data         |   | Data           | Data    |  |  |  |
| 5              | bulan   | bulan          | bulan   | bulan          | bulan        |   | bulan          | bulan   |  |  |  |
|                | $ke-5$  | ke-6           | ke-7    | $ke-8$         | $ke-9$       |   | $ke-16$        | ke-17   |  |  |  |
|                |         | LТ             |         |                |              |   | $\mathbb{L}_+$ |         |  |  |  |
|                | Data    | Data           | Data    | Data           | Data         |   | Data           | Data    |  |  |  |
| 48             | bulan   | bulan          | bulan   | bulan          | bulan        |   | bulan          | bulan   |  |  |  |
|                | $ke-48$ | ke-49          | $ke-50$ | $ke-51$        | $ke-52$      |   | $ke-59$        | $ke-60$ |  |  |  |

**Tabel 3.1 Tabel Rotasi Putar Data Latih**

### 3. Normalisasi data

Data latih akan dinormalisasikan dengan interval 0 sampai 1. Normalisasi data dapat dilakukan dengan rumus yang ditunjukkan pada persamaan (2.2).

- 4. Prediksi Backpropagation
	- a. Tahap pelatihan

Pada tahap pelatihan data pelatihan akan diinisialisasi bobot awal dengan nilai acak kecil beserta input beberapa parameter. Parameter yang digunakan berdasarkan pada penelitian sebelumnya yang telah dilakukan oleh Azlan Zulhamsyah tahun 2019 mengenai backpropagation dalam memprediksi yaitu:

Epoch :10000

Fungsi aktivasi : Sigmoid binner range 0-1

Goal : 0,001

Untuk parameter yang akan diuji coba yaitu:

Learning rate  $: 0-1$ Momentum : 0-1 Neuron : 13, 15, 20, 30 MSE : Dipilih nilai terkecil

Dilanjutkan dengan software menjalankan tahap feedforward dengan menggunakan persamaan 2.3 – 2.6, perhitungan backpropagation dengan persamaan 2.7 – 2.13 dan perubahan bobot awal dengan persamaan 2.14 – 2.17. Proses pelatihan akan berhenti ketika epoch sudah maksimum atau target terpenuhi dan akan diperoleh bobot akhir. Bobot akhir yang didapatkan akan disimpan kemudian akan digunakan pada tahap pengujian.

b. Tahap pengujian

Pada tahap pengujian data uji akan diuji menggunakan nilai bobot yang didapatkan pada tahap pelatihan sebelumnya, untuk mendapatkan nilail eror tahap pengujian yang selanjutnya untuk prediksi. Sehingga akan didapatkan model BPNN untuk memprediksi harga emas.

c. Prediksi

Menghitung hasil prediksi harga emas per bulan dari bulan Juli 2022 – Juni 2023 menggunakan jaringan yang didapatkan pada tahap pelatihan dan pegujian.

5. Denormaliasi

Denormalisasi data dengan menggunakan rumus pada persamaan (2.18).

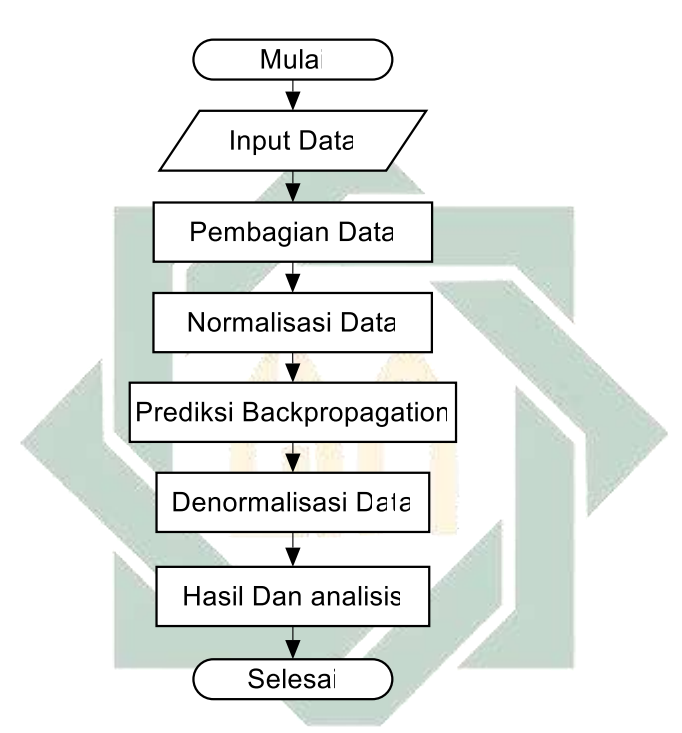

**Gambar 3. 1 Diagram Alur Penelitian**

Dari diagram alur penelitian diatas penelitian dimulai dari input data harga emas PT. Aneka Tambang Tbk kedalam software. Selanjutnya data dibagi menjadi 2, yaitu data latih dan data uji. Masing-masing data akan dinormalisasikan menggunakan rumus di persamaan 2.2. Selanjutnya tahapan backpropagation untuk memprediksi harga emas. Hasil yang diperoleh akan didenormalisasikan ke bentuk semula.

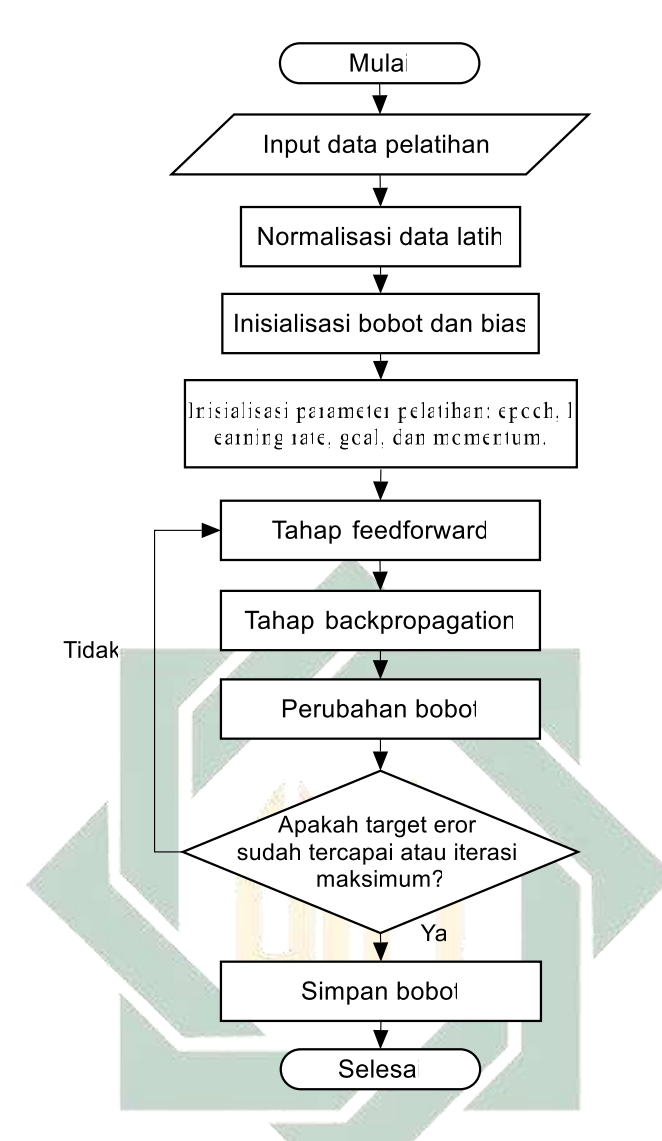

**Gambar 3. 2 Diagram Alur Tahap Pelatihan**

Dari diagram alur tahap pelatihan diatas peneletian dimulai dari input data pelatihan harga emas. Data latih akan dinormalisasi menggunakan rumus persamaan 2.2. selanjutnya menginisialisasi bobot dan parameter. Selanjutnya tahapan dilanjutkan menuju feedforward, backpropagation, dan perubahan bobot menggunakan rumus dipersaman 2.3-2.17. Apabila kondisi niali eror sudah lebih kecil dari yang ditetapkan dan maksimum iterisasi telah terpenuhi, maka tahap pelatihan akan berhenti dan menyimpan bobot akhir untuk dilanjutkan ke tahap pengujian. Namun apabila kedua kondisi tersebut belum terpenuhi maka akan kembali lagi ke tahap feedforward.

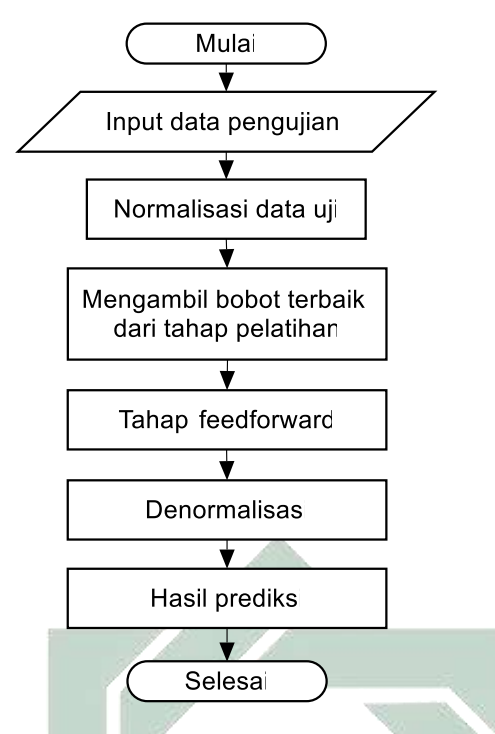

**Gambar 3. 3 Diagram Alur Tahap Pengujian**

Dari diagram alur tahap pengujian diatas dimulai dari input data harga emas PT. Aneka Tambang Tbk kedalam software. Data uji akan dinormalisasi menggunakan rumus persamaan 2.2 Selanjutnya mengambil bobot akhir dari tahap pelatihan untuk dilanjutkan ke tahap feedforward. Dari tahap tersebut akan didapatkan hasil peramalan harga emas. Hasil akan didenormalisasikan ke bentuk semula.

v sunan ampel

URABAYA

#### **BAB IV**

### **HASIL DAN PEMBAHASAN**

#### **4.1. Input Data**

Input data harga emas PT. Aneka Tambang Tbk bulan Juli 2012 – Juni 2022 ke dalam software.

| Bulan     | 2012-<br>2013 | $2013-$<br>2014 | 2014-<br>2015 | $2015 -$<br>2016 | 2016-<br>2017 | $2017 -$<br>2018 | 2018-<br>2019 | 2019-<br>2020 | 2020-<br>2021 | $2021 -$<br>2022 |
|-----------|---------------|-----------------|---------------|------------------|---------------|------------------|---------------|---------------|---------------|------------------|
| Juli      | 562000        | 513000          | 571000        | 572000           | 619000        | 605000           | 664000        | 708000        | 919000        | 932000           |
| Agustus   | 562000        | 523000          | 553000        | 567000           | 629000        | 617000           | 656000        | 711000        | 1028000       | 948000           |
| September | 581000        | 571000          | 551000        | 578000           | 622000        | 638000           | 654000        | 777000        | 1026000       | 941000           |
| Oktober   | 605200        | 558000          | 545000        | 596000           | 620000        | 621000           | 663000        | 760000        | 1013000       | 922000           |
| November  | 599200        | 542000          | 542000        | 572000           | 622000        | 637000           | 675000        | 773000        | 996000        | 924000           |
| Desember  | 600200        | 551000          | 536000        | 567000           | 608000        | 635000           | 657000        | 755000        | 938000        | 925000           |
| Januari   | 599200        | 547000          | 545000        | 565000           | 606000        | 649000           | 674000        | 771000        | 969000        | 945000           |
| Februari  | 599200        | 552000          | 581000        | 568000           | 607000        | 653000           | 679000        | 790000        | 955000        | 931000           |
| Maret     | 586200        | 571000          | 569000        | 593000           | 613000        | 655000           | 673000        | 815000        | 923000        | 977000           |
| April     | 574000        | 552000          | 565000        | 584000           | 609000        | 663000           | 669000        | 920000        | 913000        | 989000           |
| Mei       | 552000        | 551000          | 562000        | 608000           | 607000        | 664000           | 673000        | 925000        | 921000        | 977000           |
| Juni      | 541000        | 546000          | 573000        | 598000           | 610000        | 664000           | 690000        | 920000        | 961000        | 979000           |

**Tabel 4. 1 Data Harga Emas PT. Aneka Tambang Tbk**

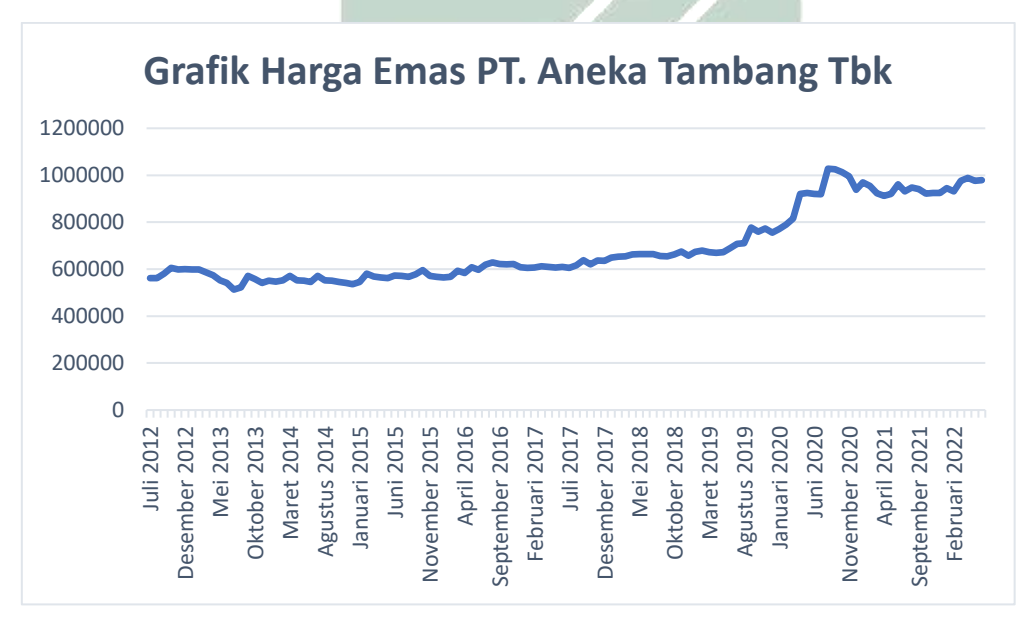

**Gambar 4. 1 Grafik Harga Emas PT Aneka Tambang Tbk**

35

#### **4.2. Pembagian Data**

Pada penelitian ini pembagian data akan dibagi dalam ketiga komposisi yaitu 50:50, 70:30, dan 80:20. Dimana setiap komposisi pembagian data akan diuji coba dengan beberapa parameter untuk mendapatkan nilai eror terkecil. Jumlah pembagian data pada masing-masing komposisi dapat dilihat pada tabel berikut.

| Jenis Data | 50:50 | 70:30 | 80:20 |
|------------|-------|-------|-------|
| Data Latih | 50    | 84    | 96    |
| Datah Uji  |       | 36    |       |

**Tabel 4. 2 Komposisi Pembagian Data Pelatihan dan Data Uji**

Masing-masing komposisi pembagian data di atas akan diuji untuk menentukan nilai eror yang paling kecil. Dimana selanjutnya akan digunakan untuk tahap prediksi.

#### **4.3. Normalisasi Data**

Normalisasi data dilakukan untuk mempermudah dalam pengolahan data penelitian menggunakan backpropagation neural network. Masing-masing data latih dan data uji pada setiap komposisi akan dinormalisasikan dengan interval 0 sampai 1. Normalisasi data dapat dilakukan dengan rumus yang ditunjukkan pada persamaan (2.8), yaitu:

$$
x_n = \frac{x_0 - x_{min}}{x_{max} - x_{min}}
$$

4.3.1.Normalisasi Data Pelatihan

Menentukan nilai maksimum dan nilai minimum data pelatihan, yaitu sebagai berikut:

**Tabel 4. 3 Nilai Maksimum dan Minimum Data Pelatihan**

| m <sub>1</sub> n | 513000 |
|------------------|--------|
| max              | 629000 |
| $max-mn$         | 116000 |

Perhitungan normalisasi data pelatihan:

 $x_{(1,1)} =$ 562000 − 513000 116000  $= 0,4224$ 

$$
x_{(1,2)} = \frac{562000 - 513000}{116000} = 0,4224
$$

$$
x_{(1,3)} = \frac{581000 - 513000}{116000} = 0,5862
$$

$$
x_{(48,13)} = \frac{920000 - 513000}{116000} = 0,8362
$$

Hasil normalisasi data pelatiahan yaitu sebagai berikut:

### **Tabel 4. 4 Normalisasi Data Pelatihan 50:50**

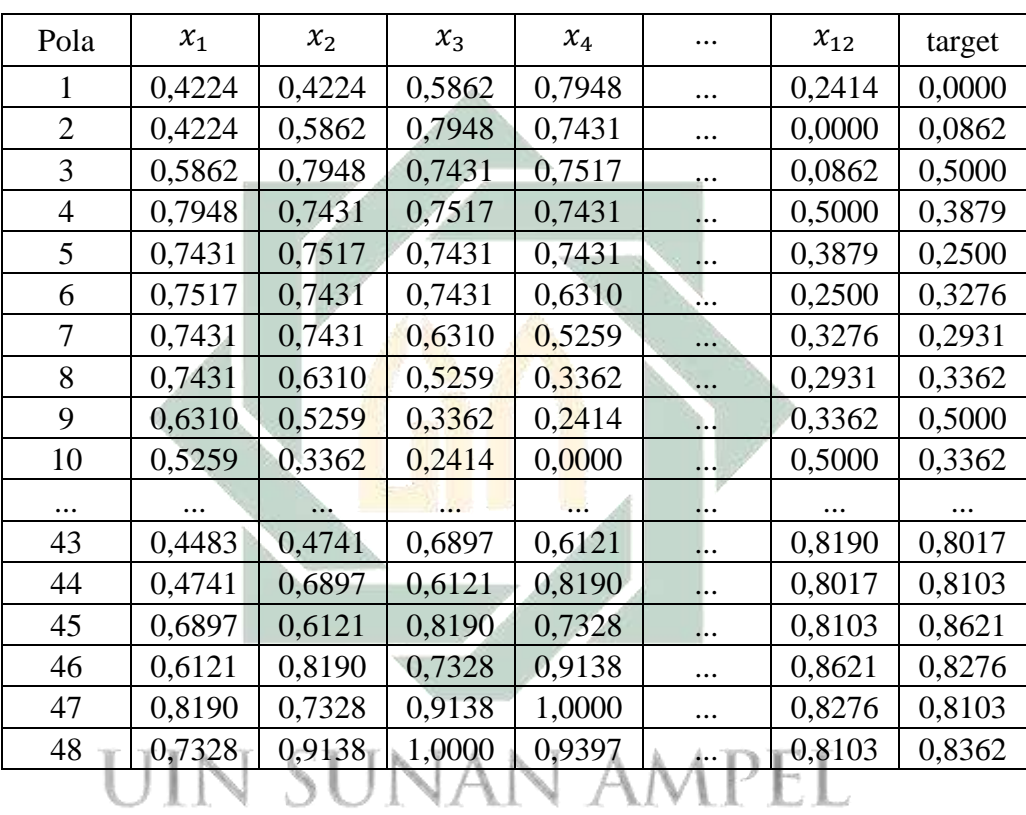

**Tabel 4. 5 Normalisasi Data Pelatihan 70:30**

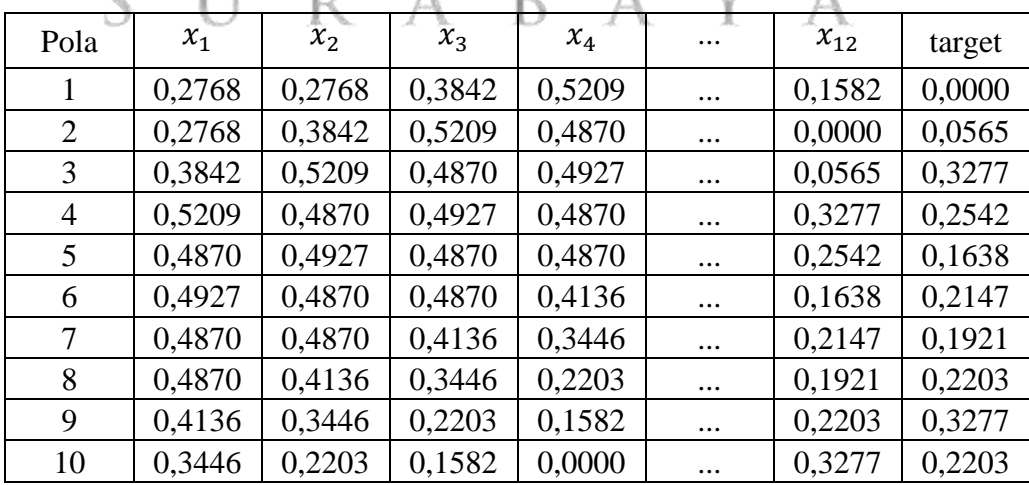

| $\cdots$ | $\cdots$ | $\cdots$ | $\cdots$ | $\cdots$ | $\cdots$ | $\cdots$ | $\cdots$ |
|----------|----------|----------|----------|----------|----------|----------|----------|
| 67       | 0,7684   | 0,7910   | 0,8023   | 0,8475   | $\cdots$ | 0,8136   | 0,9096   |
| 68       | 0,7910   | 0,8023   | 0,8475   | 0,8531   | $\cdots$ | 0,9096   | 0,9379   |
| 69       | 0,8023   | 0,8475   | 0,8531   | 0,8531   | $\cdots$ | 0,9379   | 0,9040   |
| 70       | 0,8475   | 0,8531   | 0,8531   | 0,8531   | $\cdots$ | 0,9040   | 0,8814   |
| 71       | 0,8531   | 0,8531   | 0,8531   | 0,8079   | $\cdots$ | 0,8814   | 0,9040   |
| 72       | 0,8531   | 0,8531   | 0,8079   | 0,7966   | $\cdots$ | 0,9040   | 1,0000   |

**Tabel 4. 6 Normalisasi Data Pelatihan 80:20**

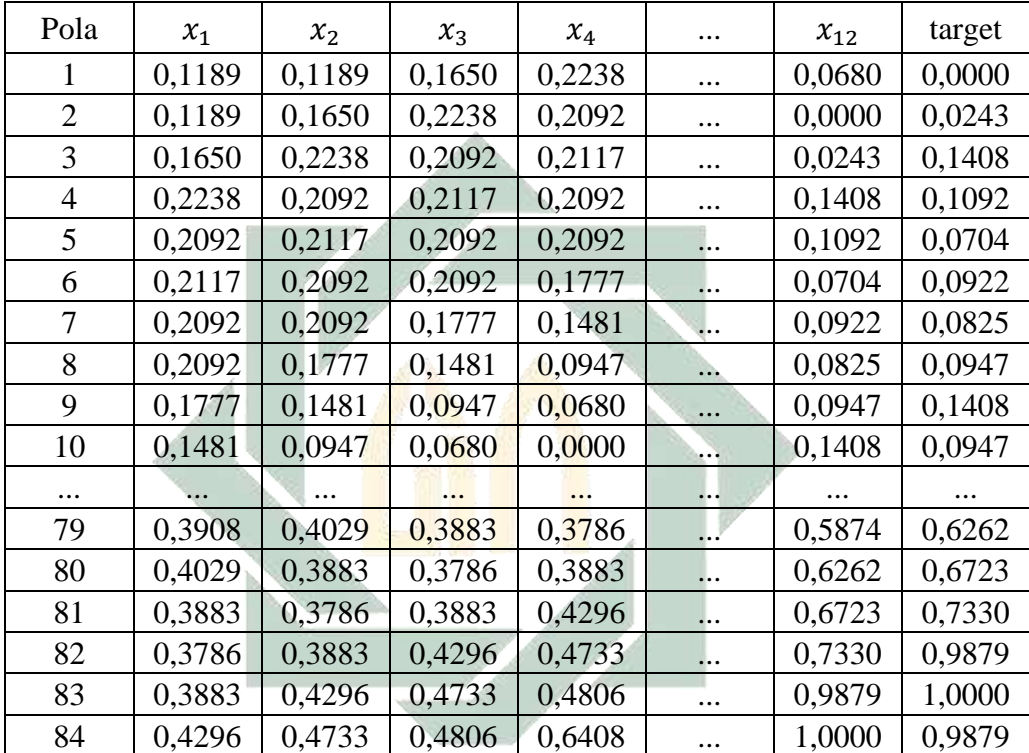

4.3.2.Normalisasi Data Pengujian

Menentukan nilai maksimum dan nilai minimum data pengujian, yaitu sebagai berikut:

N AMPEL

**Tabel 4. 7 Nilai Maksimum dan Minimum Data Pengujian**

| mın       | 605000  |
|-----------|---------|
| max       | 1028000 |
| $max-min$ | 423000  |

Perhitungan normalisasi data pengujian:

 $x_{(1,1)} =$ 605000 − 605000 423000  $= 0,0000$ 

$$
x_{(1,2)} = \frac{617000 - 605000}{1423000} = 0,0284
$$

$$
x_{(1,3)} = \frac{638000 - 605000}{423000} = 0,0780
$$

$$
x_{(48,13)} = \frac{979000 - 605000}{423000} = 0,8842
$$

Hasil normalisasi data pengujian yaitu sebagai berikut:

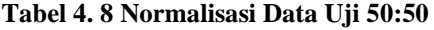

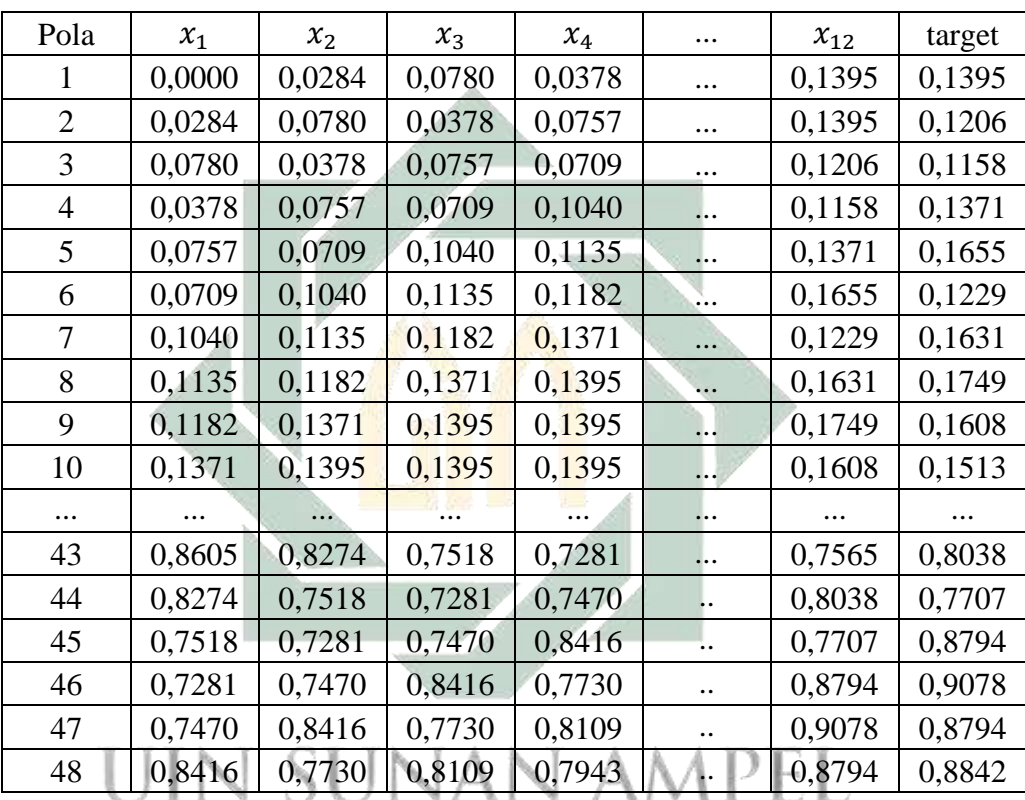

**Tabel 4. 9 Normalisasi Data Uji 70:30**

 $A$ 

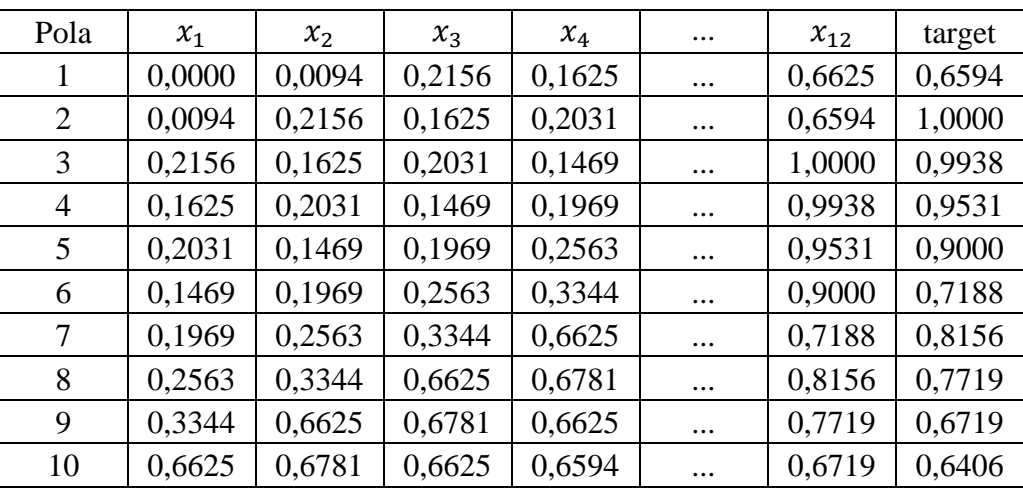

| $\cdots$ | $\cdots$ | $\cdots$ | $\cdots$ | $\cdots$ | $\cdots$             | $\cdots$ | $\cdots$ |
|----------|----------|----------|----------|----------|----------------------|----------|----------|
| 19       | 0,8156   | 0,7719   | 0,6719   | 0,6406   | $\cdots$             | 0,6781   | 0,7406   |
| 20       | 0,7719   | 0,6719   | 0,6406   | 0,6656   | $\ddot{\phantom{0}}$ | 0,7406   | 0,6969   |
| 21       | 0,6719   | 0,6406   | 0,6656   | 0,7906   | $\ddot{\phantom{0}}$ | 0,6969   | 0,8406   |
| 22       | 0,6406   | 0,6656   | 0,7906   | 0,7000   | $\bullet$ .          | 0,8406   | 0,8781   |
| 23       | 0,6656   | 0,7906   | 0,7000   | 0,7500   | $\bullet$ .          | 0,8781   | 0,8406   |
| 24       | 0,7906   | 0,7000   | 0,7500   | 0,7281   | $\ddotsc$            | 0,8406   | 0,8469   |

**Tabel 4. 10 Normalisasi Data Uji 80:20**

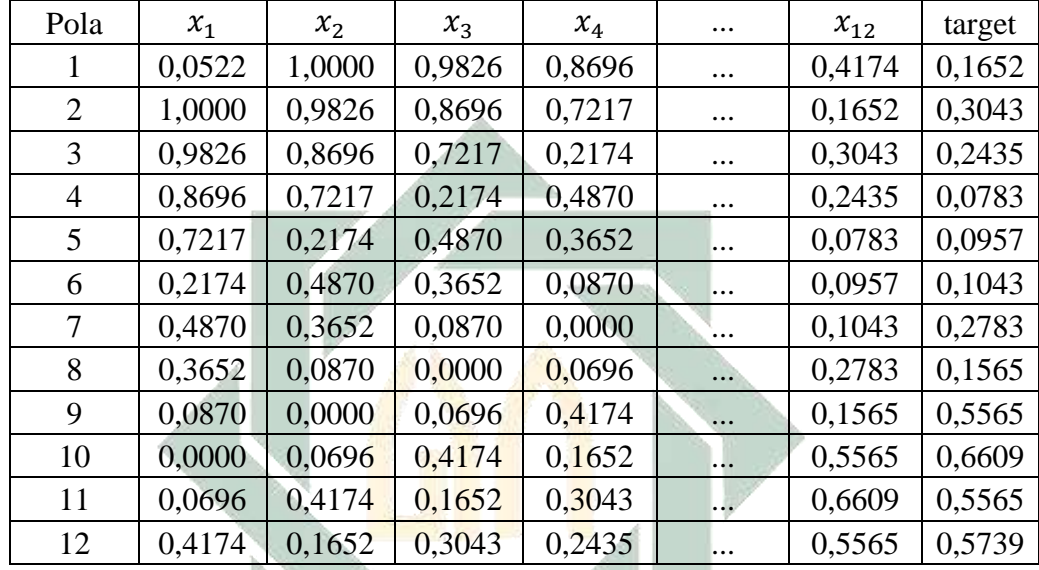

## **4.4. Pembahasan Model Terbaik**

### **4.4.1 Hasil Pelatihan Model**

Masing-masing komposisi dari tabel 4.2 di atas akan diuji dengan learning rate 0-1 dan momentum 0-1 dengan epoch sebesar 10000. Hasil uji setiap komposisi dapat dilihat dari tabel dibawah ini. А

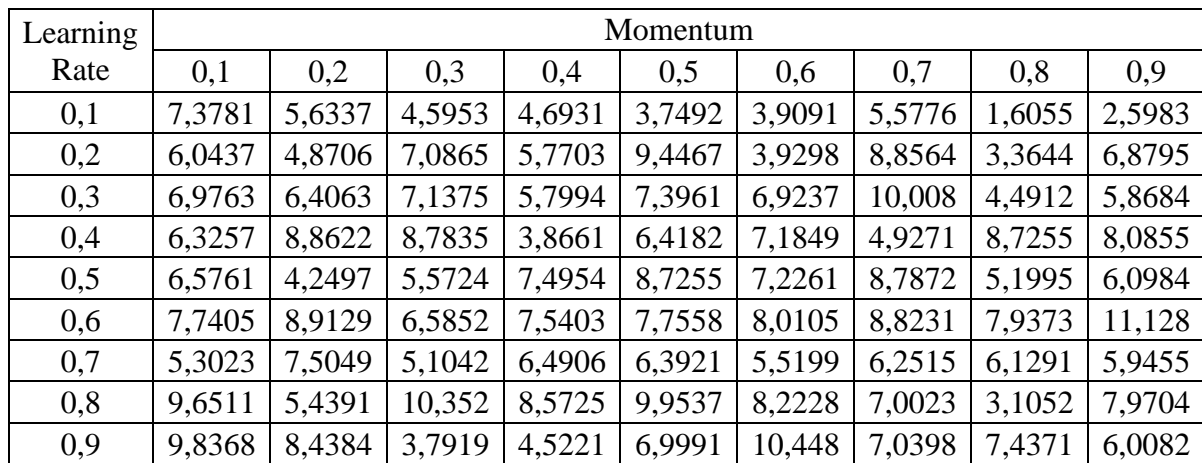

S **Tabel 4. 11 Hasil Uji Data Pelatihan 50:50 (MSE (10<sup>-3</sup>))** 

| Learning | Momentum |        |        |        |        |        |        |        |        |
|----------|----------|--------|--------|--------|--------|--------|--------|--------|--------|
| Rate     | 0,1      | 0,2    | 0,3    | 0,4    | 0,5    | 0,6    | 0,7    | 0,8    | 0,9    |
| 0,1      | 4,5078   | 5,9312 | 4,6662 | 4,2479 | 3,8217 | 4,1161 | 4,5206 | 3,8227 | 4,2152 |
| 0,2      | 4,4572   | 4,8739 | 4,8527 | 5,4624 | 4,1342 | 4,8256 | 3,7891 | 4,6054 | 6,0423 |
| 0,3      | 4,7824   | 4,5758 | 4,3531 | 5,2519 | 4,8364 | 4,8488 | 4,0932 | 5,3815 | 4,9675 |
| 0,4      | 3,7315   | 4,1761 | 4,6555 | 4,6324 | 3,4159 | 3,6011 | 3,6255 | 3,8876 | 3,9305 |
| 0,5      | 4,8891   | 4,3871 | 4,0668 | 3,0768 | 3,4175 | 4,5288 | 4,0824 | 3,6664 | 3,4317 |
| 0,6      | 4,6185   | 5,5843 | 3,6054 | 3,6575 | 3,8508 | 3,5221 | 3,6637 | 3,7079 | 2,9202 |
| 0,7      | 4,6288   | 3,9111 | 4,3119 | 4,0208 | 3,6596 | 3,7602 | 3,9206 | 3,5456 | 3,5018 |
| 0,8      | 4,8827   | 4,7858 | 4,2568 | 4,5911 | 4,2652 | 4,1026 | 3,3471 | 3,4695 | 3,7744 |
| 0,9      | 4,1451   | 4,9993 | 4,4849 | 4,3769 | 3,9261 | 4,4045 | 4,3551 | 3,7061 | 3,7731 |

**Tabel 4. 12 Hasil Uji Data Pelatihan 70:30 (MSE (10<sup>-3</sup>))** 

**Tabel 4. 13 Hasil Uji Data Pelatihan 80:20 (MSE (10<sup>-3</sup>))** 

| Learning |        |        |        |        | Momentum |        |        |        |        |
|----------|--------|--------|--------|--------|----------|--------|--------|--------|--------|
| Rate     | 0,1    | 0,2    | 0,3    | 0.4    | 0.5      | 0,6    | 0,7    | 0,8    | 0,9    |
| 0,1      | 1,7552 | 1,5781 | 1,4896 | 1,7921 | 2,2392   | 1,5344 | 1,7733 | 1,7867 | 1,6136 |
| 0,2      | 1,5215 | 1,4724 | 1,3439 | 1,6023 | 2,0647   | 1,7845 | 1,4059 | 1,2543 | 1,6885 |
| 0,3      | 1,9147 | 1,8136 | 1,6651 | 1,9373 | 2,0951   | 1,7383 | 1,7623 | 1,7385 | 1,8296 |
| 0,4      | 1,7352 | 1,6758 | 1,4493 | 1,6422 | 1,9862   | 1,3502 | 2,2346 | 1,3719 | 1,5185 |
| 0,5      | 1,6278 | 1,4329 | 1,2668 | 2,1905 | 1,7347   | 1,8432 | 2,0144 | 1,2443 | 1,8983 |
| 0,6      | 1,6353 | 1,8394 | 1,7352 | 1,5263 | 2,3788   | 2,0323 | 1,5664 | 1,8979 | 1,8664 |
| 0,7      | 1,9456 | 1,8416 | 1,6047 | 2,1818 | 1,3657   | 1,5404 | 1,9899 | 1,6664 | 1,8653 |
| 0,8      | 1,4373 | 2,0644 | 2,0762 | 1,8646 | 2,0175   | 1,3047 | 2,7786 | 1,3535 | 1,7404 |
| 0,9      | 1,7785 | 1,6815 | 1,9293 | 1,9808 | 2,0199   | 1,8343 | 1,4531 | 1,3595 | 1,7997 |

Dari hasil uji setiap komposisi di atas didapatkan nilai eror paling kecil

sebesar 0,001244 dengan komposisi 80:20. Selanjutnya pada penelitian ini peramalan harga emas akan dihitung menggunakan komposisi 80:20.

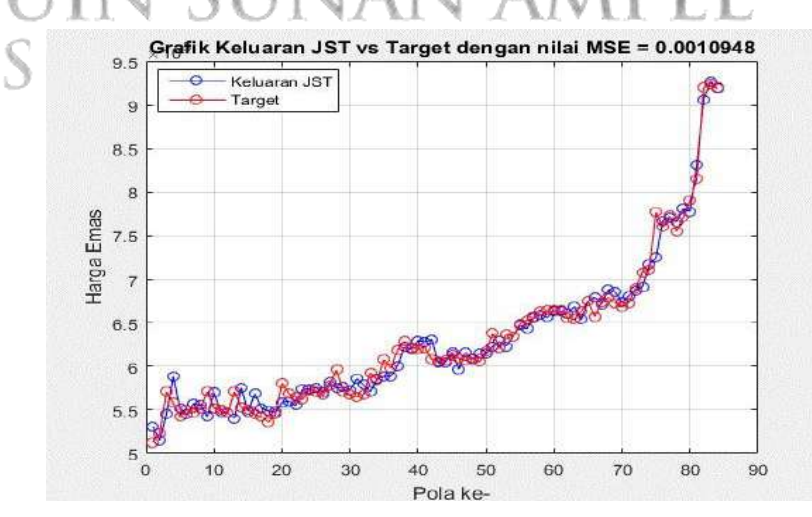

**Gambar 4. 2 Hasil Tahap Pelatihan**

Gambar di atas merupakan grafik hasil tahap pelatihan yang berhenti di epoch 1000 dengan nilai eror sebesar 0,0010948. Selanjutnya bobot akhir dari tahap pelatihan akan dilanjutkan ke tahap pengujian untuk mendapatkan hasil prediksi.

#### **4.4.2 Hasil Pengujian Model**

Pembagian data dengan komposisi 80:20 yaitu sebanyak 96 data mulai bulan Juli 2012 - Juni 2020 sebagai data pelatihan dan 24 data uji mulai bulan Juli 2020 – Juni 2022 sebagai data pengujian. Pembagian data menggunakan teknik rotasi putar yaitu, data pada 12 bulan pertama sebagai input dan bulan ke-13 sebagai target. Adapun tabel data pelatihan dapat dilihat pada tabel 4.6 dan data pengujian dapat dilihat pada tabel 4.10

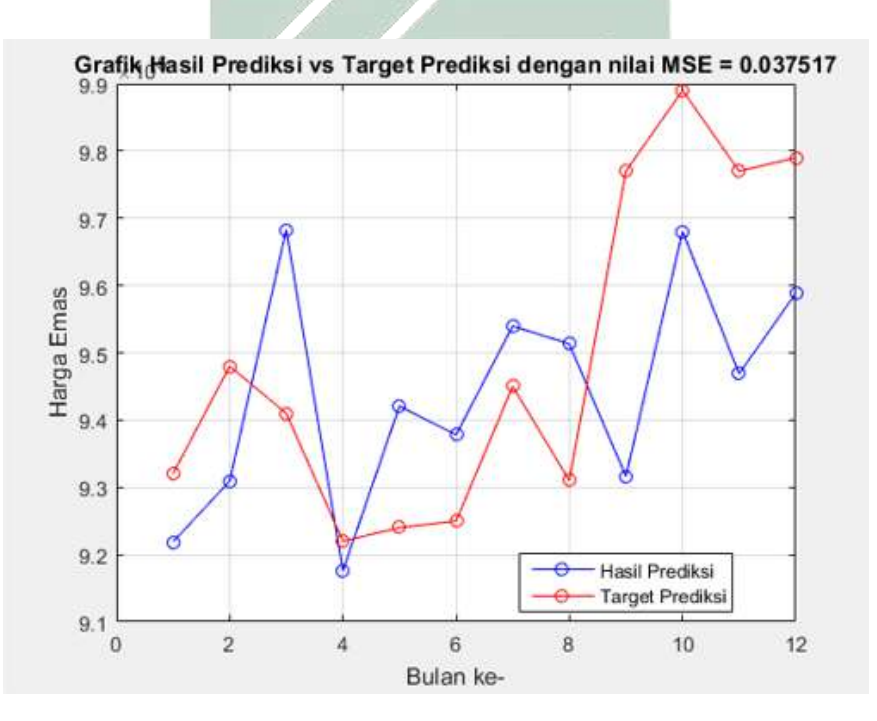

**Gambar 4. 3 Hasil Tahap Pengujian**

Gambar di atas merupakan grafik hasil tahap pengujian dan hasil peramalan harga emas dengan nilai eror MSE sebesar 0,037517. Hasil prediksi harga emas dapat dilihat pada tabel dibawah ini.

#### **4.4.3 Menentukan Model Jaringan Optimal**

Dari data yang sudah dibagi menjadi data latih dan data uji ditetapkan data bulan ke-1 sampai bulan ke-12 sebagai nilai input, dan data bulan ke-13 sebagai target. Untuk menentukan model jaringan yang optimal langkah awal

yaitu membuat beberapa model jaringan dengan hidden layer dan node yang berbeda-beda. Yang selanjutnya akan diuji dari setiap jaringan dan menentukan nilai eror mse yang paling kecil. Berikut jaringan dengan hidden layer dan node untuk menentukan model jaringan optimal.

| Model Jaringan | Hidden Layer   | Node    |
|----------------|----------------|---------|
|                |                | 13      |
| 2              |                | 15      |
|                |                | 20      |
|                |                | 30      |
| 5              | 2              | [102]   |
| 6              | 2              | [5 20]  |
|                | $\overline{2}$ | [25 10] |
|                | $\mathfrak{D}$ | [10 15] |

**Tabel 4. 14 Arsitektur Jaringan Backpropagation Neural Network**

**Tabel 4. 15 Hasil Setiap Model Arsitektur Jaringan Backpropagation MSE** 

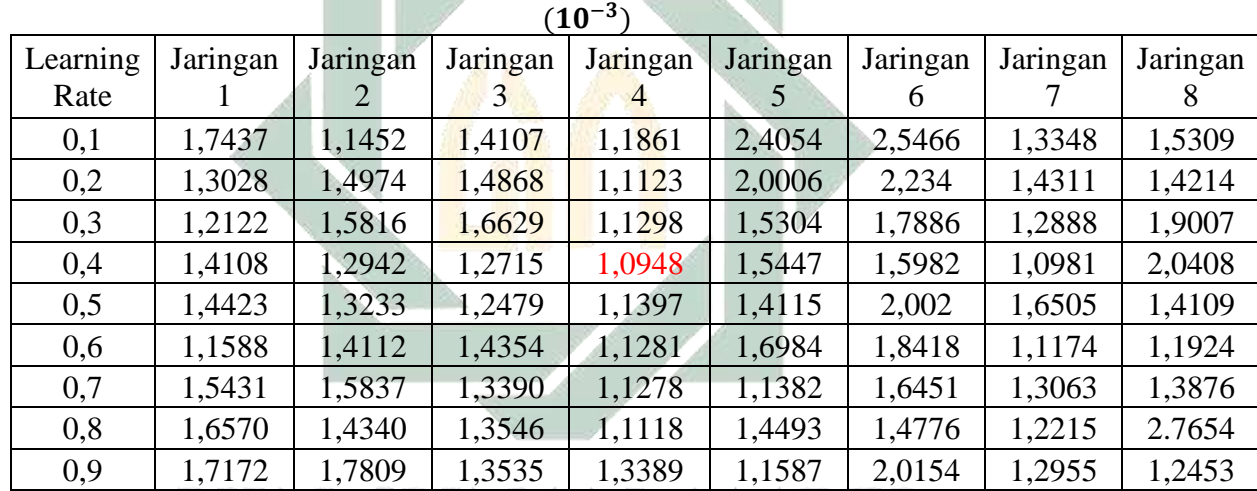

Dari tabel di atas dapat dilihat bahwa nilai eror MSE terkecil terdapat pada

model jaringan 4 dengan learning rate 0,4. Hal ini membuktikan bahwa jaringan yang optimal yaitu 12-30-1. Yang artinya terdapat 12 input, 1 hidden layer dengan node sebanyak 30, dan 1 output. Berikut merupakan gambar model arsitektur jaringan backpropagation neural network yang akan digunakan dalam penelitian ini.

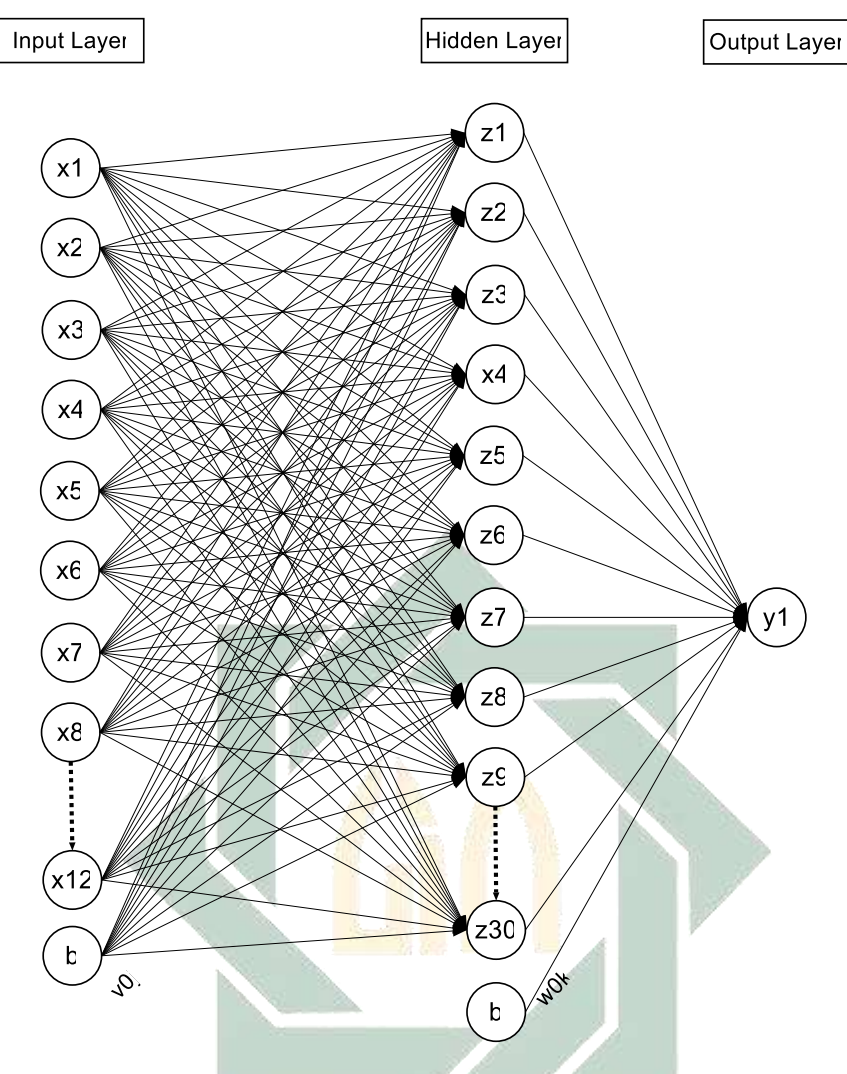

**Gambar 4. 4 Arsitektur Jarigan Backpropagation**

Gambar di atas merupakan arsitektur jaringan *backpropagation neural network* yang akan digunakan untuk meramalkan harga emas. Arsitektur jaringan tersebut terdiri dari 12 variabel *input* yaitu  $x_1 - x_{12}$  yang merupakan bulan ke-1 sampai ke-12 data harga emas. 30 unit (neuron) *hidden layer* atau lapisan tersembunyi yaitu z<sub>1</sub> − z<sub>30</sub>, dan 1 *output layer* yaitu y<sub>1</sub>. Terdapat bobot yang menghubungkan antara *input layer* dan *hidden layer* yaitu v<sub>1.1</sub>, v<sub>2.1</sub>, dan v<sub>12.1</sub>. Dan bobot bias yang menghubungkan antara *input layer* dan *hidden layer* yaitu 0.1, 0.2, dan 0.12. Sedangkan bobot yang menghubungkan antara *hidden layer* dan *output layer* yaitu w<sub>1.1</sub>, w<sub>2.1</sub>, dan w<sub>12.1</sub>. Dan bobot bias yang menghubungkan antara *hidden layer* dan output layer yaitu w<sub>0.1</sub>. Fungsi aktivasi yang digunakan pada arsitektur jaringan ini yaitu *sigmoid biner*.

### **4.5 Perhitungan Manual**

### **4.5.1 Tahap Pelatihan**

Berikut merupakan perhitungan manual arsitektur jaringan pada tahap pelatihan iterasi ke-1.

### 4.5.1.1 Inisiliasasi bobot dan bias

Langkah awal yaitu menginisialisasi bobot dan bias dari input layer he hidden layer, dan bobot bias dari hidden layer ke ouput layer. Perhitungan ini dilakukan dengan data latih ke-1 dan parameter yang sudah diuji sebelumnya yaitu:

 $Epoch$  = 10000

Learning Rate  $= 0,4$ 

Momentum  $= 0.8$ 

Berikut merupakan nilai bobot dan bias dapat dilihat pada tabel dibawah ini.

|                | $V_0$      | $V_1$      | V <sub>2</sub> | $V_3$      |   | $V_{12}$   |
|----------------|------------|------------|----------------|------------|---|------------|
| 1              | 2,49809    | 4,97760    | 2,95797        | 3,55250    |   | $-1,41340$ |
| $\overline{2}$ | 0,23265    | 6,26191    | $-6,55757$     | $-3,37838$ |   | $-0,45312$ |
| 3              | 6,89176    | $-5,91045$ | $-3,20841$     | 0,08437    |   | $-3,29820$ |
| 4              | $-4,22202$ | 5,56151    | $-5,54215$     | 2,39428    | Þ | 2,79786    |
| 5              | $-8,76546$ | 2,16776    | $-5,98907$     | 5,72315    |   | $-2,34185$ |
| 6              | 3,70960    | $-5,72986$ | 4,18001        | 5,84545    |   | $-2,40855$ |
| 7              | 3,66639    | $-4,73337$ | 3,77907        | 0,90195    |   | $-1,17135$ |
| 8              | 0,33515    | 0,97879    | $-3,46612$     | $-6,74461$ |   | $-2,70772$ |
| 9              | $-1,16258$ | 7,35525    | 6,57000        | $-5,04024$ |   | $-0,07123$ |
| 10             | 4,85823    | 7,40538    | $-6,73143$     | $-3,45306$ |   | $-1,09842$ |
| 11             | $-0,97077$ | $-5,15985$ | $-0,83792$     | 4,59009    |   | 2,92401    |
| 12             | $-8,59803$ | 7,92043    | $-1,80945$     | $-3,69601$ |   | 3,03929    |
| 13             | $-1,51169$ | 7,86812    | 4,14788        | 4,83535    |   | $-3,30745$ |
| 14             | 3,41277    | $-0,36775$ | 6,73803        | $-5,76542$ |   | 2,56963    |
| 15             | $-0,59025$ | 4,65379    | $-4,40494$     | 5,94719    |   | $-1,53725$ |
| 16             | 3,13713    | $-7,24212$ | $-0,18789$     | $-2,71201$ |   | $-0,67041$ |
|                |            |            |                |            |   |            |

**Tabel 4. 16 Bobot Awal dan Bias Awal Input ke Hidden**

| 26 | 5,71974    | 4,34936    | $-0,02506$ | $-3,23067$ | $\cdot \cdot \cdot$ | 1,20727    |
|----|------------|------------|------------|------------|---------------------|------------|
| 27 | $-1.12226$ | 4,26963    | 7,32828    | 4,03763    | $\cdot \cdot \cdot$ | $-2,42829$ |
| 28 | $-3,80144$ | $-2,08349$ | $-2,80086$ | 4,38490    | $\cdots$            | $-3,08947$ |
| 29 | 4,00851    | 3,06252    | 1,52452    | $-2,10516$ | $\cdots$            | 4,22336    |
| 30 | 0,84092    | $-8,53750$ | $-6,50916$ | 1,57419    | $\cdot \cdot \cdot$ | $-3,66854$ |

**Tabel 4. 17 Bobot Awal dan Bias Awal Hidden ke Output**

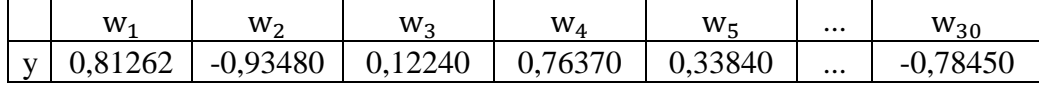

### 4.5.1.2 Tahap I: Feedforward (Perhitungan Maju)

Setiap sel *input*  $(X_i = 1, 2, ..., n)$  mendapatkan sinyal untuk dilanjutkan ke lapisan tersembunyi *(hidden layer).* Kemudian Setiap sel lapisan tersembunyi  $(Z_j, j = 1, 2, ..., p)$  menghitung semua keluaran menggunakan rumus pada persamaan (2.9).

$$
z_{\perp}in_j = v_{0j} + \sum_{i=1}^n x_i v_{ij}
$$

 $z_{-}$ in<sub>1</sub> =  $v_{01} + x_1 v_{11} + x_2 v_{21} + x_3 v_{31} + x_4 v_{41} + \cdots + x_{12} v_{121}$ 

$$
= 2,4980 + (0,1189 \times 4,9776) + (0,1189 \times 2,9579) + \cdots (0,0680 \times -1,4134)
$$

 $=-0,2474$  $z_{\perp}$   $= v_{02} + x_1v_{12} + x_2v_{22} + x_3v_{32} + x_4v_{42} + \cdots + x_{12}v_{122}$ 

$$
= 0,2326 + (0,1189 \times 6,2619) + (0,1189 \times -6,5575)
$$
  
+ ... (0,0680 \times -0,45312)  
= -2,3756  

$$
z_{-}in_{3} = v_{03} + x_{1}v_{13} + x_{2}v_{23} + x_{3}v_{33} + x_{4}v_{43} + \dots + x_{12}v_{123}
$$

$$
= 6,8917 + (0,1189 \times -5,9140) + (0,1189 \times -6,5575) + \cdots (0,0680 \times -3,2982)
$$

$$
=6,18894
$$

$$
z_{-}in_4 = v_{04} + x_1v_{14} + x_2v_{24} + x_3v_{34} + x_4v_{44} + \dots + x_{12}v_{124}
$$

$$
= -4,2220 + (0,1189 \times 5,5615) + (0,1189 \times -5,4215) + \cdots (0,0680 \times 2,7978) = -3,42918
$$

$$
z_{-}in_{5} = v_{05} + x_{1}v_{15} + x_{2}v_{25} + x_{3}v_{35} + x_{4}v_{45} + \dots + x_{12}v_{125}
$$

$$
= -8,7654 + (0,1189 \times 2,16776) + (0,1189 \times -5,9890)
$$
  
+ ... (0,0680 \times -2,3418)  
= -4,32252

$$
z_{\perp}in_{30} = v_{030} + x_1v_{130} + x_2v_{230} + x_3v_{330} + x_4v_{430} + \dots + x_{12}v_{1230}
$$
  
= 0,8409 + (0,1189 × -8,5375) + (0,1189 × -6,50916)  
+ ... (0,0680 × -3,66853)

 $=-1,21995$ 

Dilanjutkan menghitung sinyal output dari lapisan tersembunyi dengan fungsi aktivasi dengan rumus pada persamaan (3.0)

$$
z_{j} = f(z_{\perp}in_{j}) = \frac{1}{1 + e^{-z_{\perp}in_{j}}}
$$
\n
$$
z_{1} = \frac{1}{1 + e^{-z_{\perp}in_{1}}} = \frac{1}{1 + e^{-(z_{\perp}e)(1 + e^{-z_{\perp}in_{2})}}} = \frac{1}{1 + e^{-(z_{\perp}e)(1 + e^{-z_{\perp}in_{2})}}} = 0.43846
$$
\n
$$
Z_{2} = \frac{1}{1 + e^{-z_{\perp}in_{2}}} = \frac{1}{1 + e^{-(z_{\perp}e)(1 + e^{-z_{\perp}in_{3})}}} = 0.08504
$$
\n
$$
Z_{3} = \frac{1}{1 + e^{-z_{\perp}in_{3}}} = \frac{1}{1 + e^{-(z_{\perp}e)(1 + e^{-z_{\perp}in_{3})}}} = 0.99795
$$
\n
$$
Z_{4} = \frac{1}{1 + e^{-z_{\perp}in_{4}}} = \frac{1}{1 + e^{-(z_{\perp}e)(1 + e^{-z_{\perp}in_{4})}}} = 0.03139
$$
\n
$$
Z_{5} = \frac{1}{1 + e^{-z_{\perp}in_{5}}} = \frac{1}{1 + e^{-(z_{\perp}e)(1 + e^{-z_{\perp}in_{4})}}} = 0.01309
$$
\n
$$
\vdots \quad S \quad \bigcup \quad R \quad A \quad B \quad A \quad Y \quad A
$$
\n
$$
Z_{30} = \frac{1}{1 + e^{-z_{\perp}in_{30}}} = \frac{1}{1 + e^{-(z_{\perp}e)(1 + e^{-z_{\perp}in_{4})}}} = 0.22794
$$

Setiap sel sinyal *output*  $(Y_k, k = 1, 2, ..., m)$  menghitung semua sinyalsinyal input berbobot menggunakan rumus pada persamaan (3.1)

$$
y_{in_k} = w_{0k} + \sum\nolimits_{j=1}^n z_j \, w_{jk}
$$

 $y_{in_1} = w_{01} + Z_1 w_{11} + Z_2 w_{21} + Z_3 w_{31} + Z_4 w_{41} + \dots + Z_{30} w_{301}$ 

$$
= 0,81262 + (0,43846 * -0,9348) + (0,08504 * 0,1224)
$$
  
+ ... + (0,22794 \* -0,7845)  
= 1,87776

Dilanjutkan menghitung sinyal output dengan fungsi aktivasi menggunakan rumus pada persamaan (3.2)

$$
y_k = f(y_{in_k}) = \frac{1}{1 + e^{-y_{in_k}}}
$$

$$
Y_1 = \frac{1}{1 + e^{y_{in_1}}} = \frac{1}{1 + e^{-(1,87776)}} = 0,152932
$$

### 4.5.1.3 Tahap II: Backpropagation (Perhitungan Mundur)

Setiap sel output  $(Y_k, k = 1, 2, ..., m)$  mendapatkan target pola, dan menghitung nilai erornya yaitu dengan rumus pada persamaan (3.3)

$$
\delta_k = (t_k - y_k) f' (y_{in_k}) = (t_k - y_k)(y_k)(1 - y_k)
$$
  
\n
$$
\delta_1 = (t_1 - y_1)(y_1)(1 - y_1)
$$
  
\n
$$
= (0,0000 - 0,867353) * (0,867353) * (1 - 0,867353)
$$
  
\n
$$
= -0,09979
$$

Menghitung koreksi bobot untuk memperbaiki nilai  $w_{ik}$  dengan laju percepatan 0,4 menggunakan rumus pada persamaan (3.4)

$$
\Delta w_{jk} = \alpha \cdot \delta_k \cdot z_j
$$

 $\Delta w_{11} = \alpha \cdot \delta_1 \cdot z_1 = 0.4 \cdot -0.09979 \cdot 0.438463 = -0.0175$ 

 $\Delta w_{21} = \alpha \cdot \delta_1 \cdot z_2 = 0.4 * -0.09979 * 0.085046 = -0.00339$ 

 $\Delta w_{31} = \alpha \cdot \delta_1 \cdot z_3 = 0.4 \cdot -0.09979 \cdot 0.997952 = -0.03983$ 

 $\Delta w_{41} = \alpha \cdot \delta_1 \cdot z_4 = 0.4 \cdot -0.09979 \cdot 0.031396 = -0.00125$ 

$$
\Delta w_{51} = \alpha \cdot \delta_1 \cdot z_5 = 0.4 * -0.09979 * 0.013093 = -0.00052
$$

$$
\Delta w_{301} = \alpha \cdot \delta_1 \cdot z_{30} = 0.4 * -0.09979 * 0.227946 = -0.0091
$$

Menghitung koreksi bias untuk memperbaiki nilai  $w_{0k}$  menggunakan rumus persamaan (3.5)

$$
\Delta w_{0k} = \alpha \delta_k
$$

 $\Delta w_{01} = \alpha * \delta_1 = 0.3 * -0.09979 = -0.03992$ 

 $\vdots$ 

Menghitung faktor  $\delta$  unit tersembunyi berdasarkan kesalahan di lapisan tersembunyi  $(Z_j, j = 1,2,...,p)$  menggunakan rumus persamaan (3.6)

$$
\delta_{\perp}in_{j} = \sum_{k=1}^{m} \delta_{k} \cdot w_{jk}
$$
\n
$$
\delta_{\perp}in_{1} = \delta_{1} * w_{11} = -0.09979 * (-0.9384) = 0.093284
$$
\n
$$
\delta_{\perp}in_{2} = \delta_{1} * w_{21} = -0.09979 * (0.1224) = -0.01221
$$
\n
$$
\delta_{\perp}in_{3} = \delta_{1} * w_{31} = -0.09979 * (0.7637) = -0.07621
$$
\n
$$
\delta_{\perp}in_{4} = \delta_{1} * w_{41} = -0.09979 * (0.3384) = -0.03376
$$
\n
$$
\delta_{\perp}in_{5} = \delta_{1} * w_{51} = -0.09979 * (-0.6191) = 0.061783
$$
\n
$$
\vdots
$$
\n
$$
\delta_{\perp}in_{30} = \delta_{1} * w_{301} = -0.09979 * (-0.7845) = 0.078282
$$

Menghitung faktor  $\delta$  unit tersembunyi dengan rumus persamaan (3.7)

$$
\delta_j = \delta_- i n_j f' (z_{in_j}) = \delta_{\perp in_j} (Z_j) (1 - Z_j)
$$
  
\n
$$
\delta_1 = \delta_{\perp in_1} (Z_1) (1 - Z_1) = 0,093284 * 0,43846 * (1 - 0,43846)
$$
  
\n
$$
= 0,0022968
$$
  
\n
$$
\delta_2 = \delta_{\perp in_2} (Z_2) (1 - Z_2) = -0,01221 * 0,085046 * (1 - 0,085046)
$$

$$
= -0,00095
$$
  
\n
$$
\delta_3 = \delta_{_{-in_3}}(Z_3)(1 - Z_3) = -0,07621 * 0,997952 * (1 - 0,997952)
$$
  
\n
$$
= -0,00016
$$
  
\n
$$
\delta_4 = \delta_{_{-in_4}}(Z_4)(1 - Z_4) = -0,03376 * 0,031396 * (1 - 0,031396)
$$
  
\n
$$
= -0,00103
$$
  
\n
$$
\delta_5 = \delta_{_{-in_5}}(Z_5)(1 - Z_5) = 0,061783 * 0,013093 * (1 - 0,013093)
$$
  
\n
$$
= 0,000798
$$
  
\n:  
\n:  
\n
$$
\delta_{30} = \delta_{_{-in_30}}(Z_{30})(1 - Z_{30}) = 0,014756 * 0,227946 * (1 - 0,227946)
$$
  
\n
$$
= 0,0137777
$$

Kemudian menghitung koreksi bobot untuk memperbaiki nilai  $v_{ij}$  dengan persamaan (3.8)

$$
\Delta v_{ij} = \alpha.\,\delta_j.\,x_i
$$

V1

$$
\Delta v_{11} = \alpha.\delta_1.x_1 = 0.4 * 0.0022968 * 0.1189 = 0.001093
$$
\n
$$
\Delta v_{12} = \alpha.\delta_2.x_1 = 0.4 * -0.00095 * 0.1189 = 0.004521
$$
\n
$$
\Delta v_{13} = \alpha.\delta_3.x_1 = 0.4 * -0.00016 * 0.1189 = 0.0074093
$$
\n
$$
\Delta v_{14} = \alpha.\delta_4.x_1 = 0.4 * -0.00103 * 0.1189 = 0.00488465
$$
\n
$$
\Delta v_{15} = \alpha.\delta_5.x_1 = 0.4 * 0.000798 * 0.1189 = 0.0037978
$$
\n
$$
\vdots
$$

 $\Delta v_{130} = \alpha \cdot \delta_{30} \cdot x_1 = 0.4 * 0.013777 * 0.1189 = 0.0006553$ 

$$
\Delta v_{21} = \alpha.\delta_1.x_2 = 0,4 * 0,0022968 * 0,1189 = 0,00109263
$$
\n
$$
\Delta v_{22} = \alpha.\delta_2.x_2 = 0,4 * -0,00095 * 0,1189 = -0,00004521
$$
\n
$$
\Delta v_{23} = \alpha.\delta_3.x_2 = 0,4 * -0,00016 * 0,1189 = -0,000074093
$$
\n
$$
\Delta v_{24} = \alpha.\delta_4.x_2 = 0,4 * -0,00103 * 0,1189 = 0,00048846
$$
\n
$$
\Delta v_{25} = \alpha.\delta_5.x_2 = 0,4 * 0,000798 * 0,1189 = 0,000037978
$$
\n
$$
\vdots
$$
\n
$$
\Delta v_{230} = \alpha.\delta_{30}.x_2 = 0,4 * 0,013777 * 0,1189 = 0,000655387
$$
\n
$$
\nabla 12
$$
\n
$$
\Delta v_{121} = \alpha.\delta_1.x_{12} = 0,3 * 0,0022968 * 0,0680 = 0,001516313
$$
\n
$$
\Delta v_{122} = \alpha.\delta_2.x_{12} = 0,3 * -0,00095 * 0,0680 = -0,000061747
$$
\n
$$
\Delta v_{123} = \alpha.\delta_3.x_{12} = 0,3 * -0,00016 * 0,0680 = -0,0000061787
$$
\n
$$
\Delta v_{124} = \alpha.\delta_4.x_{12} = 0,3 * -0,00103 * 0,0680 = -0,0000067787
$$
\n
$$
\Delta v_{125} = \alpha.\delta_5.x_{12} = 0,3 * 0,000798 * 0,0680 = 0,00000527046
$$
\n
$$
\vdots
$$
\n
$$
\Delta v_{1230} = \alpha.\delta_3. x_2 = 0
$$

Kemudian menghitung koreksi bias untuk memperbaiki nilai  $v_{0j}$  dengan persamaan (3.9)

$$
\Delta v_{0j} = \alpha \cdot \delta_j
$$

 $\Delta v_{01} = \alpha \cdot \delta_1 = 0.4 * 0.0022968 = 0.009187076$  $\Delta v_{02} = \alpha \cdot \delta_2 = 0.4 * -0.00095 = -0.000380173$ 

$$
\Delta v_{03} = \alpha \cdot \delta_3 = 0.4 * -0.00016 = -0.000622993
$$

$$
\Delta v_{04} = \alpha. \delta_4 = 0.4 * -0.00103 = -0.000410709
$$
  

$$
\Delta v_{05} = \alpha. \delta_5 = 0.4 * 0.000798 = 0.000319328
$$
  
...

$$
\Delta v_{030} = \alpha \cdot \delta_{30} = 0.4 * 0.013777 = 0.005510601
$$

4.5.1.4 Perubahan Bobot

Setiap sel sinyal output  $(Y_k, k = 1, 2, ..., m)$  memperbaiki bobotnya dengan persamaan (4.2)

$$
w_{jk}(baru) = w_{jk}(lama) + \mu \Delta w_{jk}
$$

 $w_{01}(baru) = w_{01}(lama) + \mu \Delta w_{01} = 0.81262 + (0.8 * -0.3992)$ 

 $= 0,780683$ 

$$
w_{11}(baru) = w_{11}(lama) + \Delta w_{11} = -0.9348 + (0.8 * -0.0175)
$$
  
= -0.9488

$$
w_{21}(baru) = w_{21}(lama) + \Delta w_{21} = 0.1224 + (0.8 * -0.003992)
$$

$$
=0.119684
$$

$$
w_{301}(baru) = w_{301}(lama) + \Delta w_{301} = -0.7845 + (0.8 * -0.0091)
$$
  
= -0.79174

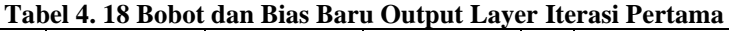

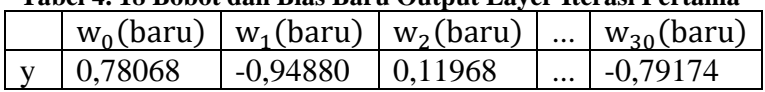

Setiap sel lapisan tersembunyi  $(Z_j, j = 1, 2, ..., p)$  memperbaiki bobotnya dengan persamaan (4.3)

$$
v_{jij}(baru) = v_{ij}(lama) + \mu \Delta v_{ij}
$$

 $v_{01}(baru) = v_{01}(lama) + \mu \Delta v_{01} = 2,49809 + (0,8 * 0,009187)$ 

http://digilib.uinsa.ac.id/ http://digilib.uinsa.ac.id/ http://digilib.uinsa.ac.id/

### $= 2,505445$

 $v_{11}(baru) = v_{11}(lama) + \mu \Delta v_{11} = 4.977605 + (0.8 * 0.0010926)$ 

 $= 4,97849$ 

**Tabel 4. 19 Bobot dan Bias Baru Hidden Layer Iterasi Pertama**

|    | $v_0$ (baru) | $v_1$ (baru) | $v_2$ (baru) |               | $v_{12}$ (baru) |
|----|--------------|--------------|--------------|---------------|-----------------|
| 1  | 2,50544      | 4,978479     | 2,958846     |               | $-1,4134$       |
| 2  | 0,23234      | 6,261876     | $-6,55761$   |               | $-0,45312$      |
| 3  | 6,89171      | $-5,91045$   | $-3,20841$   | .             | $-3,2982$       |
| 4  | -4,22234     | 5,561476     | -5,54219     |               | 2,797864        |
| 5  | $-8,76520$   | 2,167795     | -5,98904     |               | $-2,34185$      |
| 6  | 3,70981      | -5,72983     | 4,18004      |               | $-2,40855$      |
| 7  | 3,66669      | $-4,73334$   | 3,779105     | $\ddotsc$     | $-1,17135$      |
| 8  | 0,32883      | 0,978044     | $-3,46687$   | $\ddotsc$     | $-2,70772$      |
| 9  | $-1,16091$   | 7,355456     | 6,570204     | .             | $-0,07123$      |
| 10 | 4,85566      | 7,405078     | $-6,73174$   | $\cdot$ .     | $-1,09842$      |
| 11 | $-0.97305$   | $-5,16012$   | $-0,83819$   |               | 2,924011        |
| 12 | $-8,59796$   | 7,920447     | $-1,80944$   |               | 3,039293        |
| 13 | $-1,50822$   | 7,86854      | 4,148302     |               | -3,30745        |
| 14 | 3,41388      | $-0,36762$   | 6,738163     |               | 2,569639        |
| 15 | $-0,58999$   | 4,653825     | $-4,40491$   |               | $-1,53725$      |
| 16 | 3,14136      | $-7,24161$   | $-0,18738$   |               | $-0,67041$      |
|    |              |              |              |               |                 |
| 26 | 5,71916      | 4,349296     | $-0,02513$   |               | 1,207277        |
| 27 | $-1,12454$   | 4,26936      | 7,32801      | $\cdot \cdot$ | $-2,42829$      |
| 28 | $-3,80073$   | $-2,08341$   | $-2,80078$   |               | $-3,08947$      |
| 29 | 4,00804      | 3,062473     | 1,524471     |               | 4,223361        |
| 30 | 0,84533      | -8,53697     | -6,50863     |               | $-3,66854$      |

Tahap pelatihan dilakukan hingga semua *epoch* terpenuhi atau MSE lebih kecil dari target error. Dan perhitungannya dimulai dari *epoch* pertama. Bobot terakhir dari tahap pelatihan akan disimpan dan digunakan sebagai bobot pada tahap pengujian.

### **4.5.2 Tahap Pengujian**

Berikut merupakan perhitungan manual arsitektur jaringan pada tahap pengujian.

4.5.2.1 Inisiliasasi bobot dan bias

Langkah awal yaitu menginisialisasi bobot dan bias dari input layer he hidden layer, dan bobot bias dari hidden layer ke ouput layer yang didapatkan dari tahap pelatihan. Berikut merupakan nilai bobot dan bias yang didapatkan dari hasil pelatihan.

|                | $V_0$      | V <sub>1</sub> | V <sub>2</sub> | $V_3$      |   | $V_{12}$   |
|----------------|------------|----------------|----------------|------------|---|------------|
| 1              | 2,59515    | 5,00880        | 2,96717        | 3,56213    |   | $-1,38961$ |
| $\overline{2}$ | 0,23369    | 6,26028        | $-6,5548$      | $-3,3756$  |   | $-0,45808$ |
| 3              | 6,98753    | $-5,86930$     | $-3,16278$     | 0,13211    |   | $-3,19967$ |
| 4              | $-4,20164$ | 5,58438        | $-5,50628$     | 2,42984    |   | 2,87371    |
| 5              | $-8,71651$ | 2,18126        | $-5,9762$      | 5,73632    |   | $-2,32345$ |
| 6              | 3,66133    | $-5,75339$     | 4,14571        | 5,81534    |   | $-2,46820$ |
| 7              | 3,66734    | -4,74339       | 3,75821        | 0,88523    |   | $-1,21066$ |
| 8              | 0,12608    | 0,91634        | -3,48566       | -6,76752   |   | $-2,78018$ |
| 9              | $-1,03656$ | 7,38430        | 6,55954        | $-5,02395$ |   | $-0,01220$ |
| 10             | 4,70729    | 7,37598        | $-6,72941$     | $-3,47148$ |   | $-1,13299$ |
| 11             | $-1,02229$ | $-5,17704$     | $-0,84122$     | 4,58380    |   | 2,90676    |
| 12             | $-8,58478$ | 7,92395        | $-1,8035$      | $-3,69167$ | . | 3,04459    |
| 13             | $-1,51765$ | 7,85956        | 4,11734        | 4,81329    |   | $-3,34777$ |
| 14             | 3,44227    | $-0,37704$     | 6,74518        | $-5,7569$  |   | 2,55615    |
| 15             | $-0,54052$ | 4,66122        | $-4,36067$     | 5,99140    |   | $-1,49246$ |
| 16             | 3,63850    | $-7,10583$     | $-0,10837$     | -2,59834   |   | $-0,52328$ |
|                |            |                |                |            |   |            |
| 26             | 5,90110    | 4,43405        | 0,06812        | $-3,13298$ |   | 1,40251    |
| 27             | $-1,22153$ | 4,23041        | 7,31133        | 4,02988    |   | $-2,46283$ |
| 28             | $-3,79252$ | $-2,07202$     | $-2,79945$     | 4,38304    |   | $-3,08946$ |
| 29             | 3,99590    | 3,05493        | 1,52192        | $-2,10751$ |   | 4,21811    |
| 30             | 0.93945    | $-8,50858$     | -6,50453       | 1,57524    |   | $-3,62378$ |
|                |            |                |                |            |   |            |

**Tabel 4. 20 Bobot Awal dan Bias Awal Pengujian**

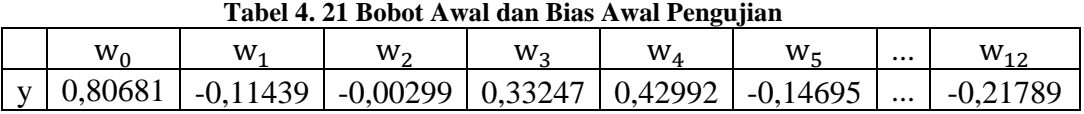

### 4.5.2.2 Tahap I: Feedforward (Perhitungan Maju)

Setiap sel *input*  $(X_i = 1, 2, ..., n)$  mendapatkan sinyal untuk dilanjutkan ke lapisan tersembunyi *(hidden layer).* Kemudian Setiap sel lapisan tersembunyi  $(Z_j, j = 1, 2, ..., p)$  menghitung semua keluaran menggunakan rumus pada persamaan

$$
z_{\perp}in_{j} = v_{0j} + \sum_{i=1}^{n} x_{i}v_{ij}
$$
  
\n
$$
z_{\perp}in_{1} = v_{01} + x_{1}v_{11} + x_{2}v_{21} + x_{3}v_{31} + x_{4}v_{41} + \dots + x_{12}v_{121}
$$
  
\n
$$
= 2,59515 + (0,05217 \times 5,00880) + (1 \times 2,967172)
$$
  
\n
$$
+ \dots (0,417391 \times -1,38961)
$$
  
\n
$$
= 0,276657
$$
  
\n
$$
z_{\perp}in_{2} = v_{02} + x_{1}v_{12} + x_{2}v_{22} + x_{3}v_{32} + x_{4}v_{42} + \dots + x_{12}v_{122}
$$
  
\n
$$
= 0,23369 + (0,05217 \times 6,2602682) + (1 \times -6,5548)
$$
  
\n
$$
+ \dots (0,417391 \times -0,45808)
$$
  
\n
$$
= -12,989
$$
  
\n:  
\n:  
\n
$$
z_{\perp}in_{30} = v_{030} + x_{1}v_{130} + x_{2}v_{230} + x_{3}v_{330} + x_{4}v_{430} + \dots + x_{12}v_{1230}
$$

$$
= 0,939451 + (0,05217 \times -8,50858) + (1 \times -6,50453)
$$
  
+ ... (0,417391 \times -3,62378)  
= -8,9695

Dilanjutkan menghitung sinyal output dari lapisan tersembunyi dengan fungsi aktivasi dengan rumus pada persamaan (3.0)

$$
z_j = f(z_in_j) = \frac{1}{1 + e^{-z_in_j}}
$$
  

$$
z_1 = \frac{1}{1 + e^{-z_in_i}} = \frac{1}{1 + e^{-(0.276657)}} = 0.568726
$$
  

$$
Z_2 = \frac{1}{1 + e^{-z_in_2}} = \frac{1}{1 + e^{-(-12,989)}} = 0.0002854
$$

 $\vdots$ 

$$
Z_{30} = \frac{1}{1 + e^{-z_{\perp} in_{30}}} = \frac{1}{1 + e^{-(-8,9695)}} = 0,0001272
$$

Setiap sel sinyal *output*  $(Y_k, k = 1, 2, ..., m)$  menghitung semua sinyalsinyal input berbobot menggunakan rumus pada persamaan

$$
y_{in_k}=w_{0k}+\sum\nolimits_{j=1}^nz_j\,w_{jk}
$$

$$
y_{in_1} = w_{01} + Z_1 w_{11} + Z_2 w_{21} + Z_3 w_{31} + Z_4 w_{41} + \dots + Z_{30} w_{301}
$$
  
= 0,806818 + (0,568726 \* -0,11439) + (0,0002854 \* -0,00299)  
+ \dots + (0,0001272 \* -0,21789)  
= 0,08311

Dilanjutkan menghitung sinyal output dengan fungsi aktivasi menggunakan rumus pada persamaan (3.2)

$$
y_k = f(y_{in_k}) = \frac{1}{1 + e^{-y_{in_k}}}
$$

$$
Y_1 = \frac{1}{1 + e^{y_{in_1}}} = \frac{1}{1 + e^{-(0.08311)}} = 0.77311936
$$

# **4.6 Hasil Prediksi**

| <b>Bulan</b>      | Hasil Prediksi |  |
|-------------------|----------------|--|
| <b>Juli 2022</b>  | 921891         |  |
| Agustus 2022      | 930909         |  |
| September 2022    | 968290         |  |
| Oktober 2022      | 917582         |  |
| November 2022     | 942072         |  |
| Desember 2022     | 937791         |  |
| Januari 2023      | 953981         |  |
| Februari 2023     | 951322         |  |
| <b>Maret 2023</b> | 931627         |  |
| April 2023        | 968031         |  |
| Mei 2023          | 946885         |  |
| Juni 2023         | 958847         |  |

**Tabel 4. 22 Tabel Hasil Prediksi**

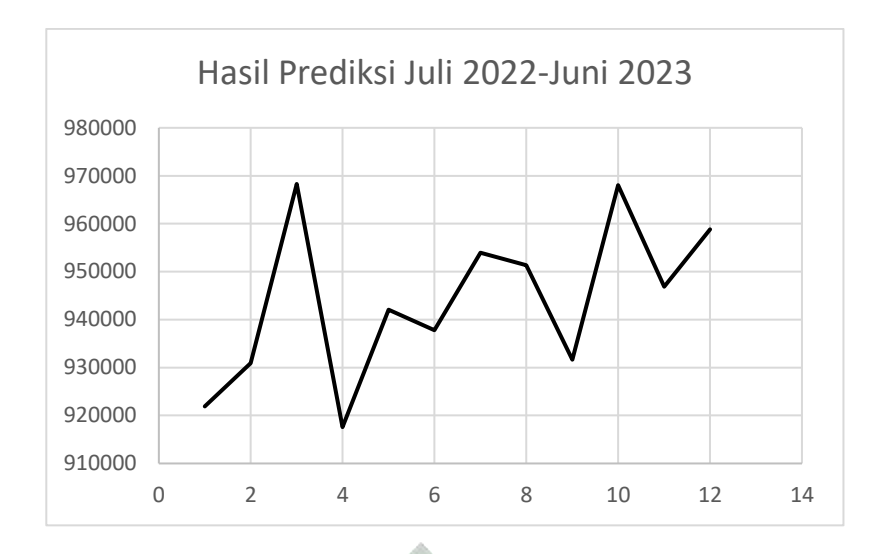

**Gambar 4. 5 Grafik Hasil Prediksi**

Pada penelitian ini, hasil yang didapatkan dari peramalan harga emas menggunakan metode *backpropagation neural network* merupakan model arsitektur jaringan terbaaik untuk meramalkan harga emas PT. Aneka Tambang Tbk. Dengan varian sebesar 2,820, mean sebesar 9,441 dan standar deviasi 1,679. Didapatkan harga tertinggi terjadi pada Bulan September 2022 sebesar Rp Rp.968.290.-, dimana ini merupakan saat yang tepat bagi para investor untuk menjual emasnya. Dan harga terendah pada Bulan Oktober 2022 sebesar Rp.917.582.-, dimana ini merupakan saat yang tepat bagi para investor untuk membeli emas.

#### **4.7 Integrasi KeIslaman**

Dalam melakukan suatu investasi pasti setiap orang mempunyai tujuan untuk memperoleh keuntungan terhadap emas yang dibeli. Keuntungan adalah laba hasil yang nilainya lebih dari harga barang tersebut. Dari hasil penelitian ini didapatkan harga emas pada bulan Juli 2023 sebesar Rp.921.891.- Dengan mengetahui keadaan harga emas dimasa yang akan datang, para investor bisa mendapatkan keuntungan yang diiginkan. Tetapi harus dengan cara yang benar dan ketentuan yang berlaku sesuai syariat Islam. Sebagaimana telah dijelaskan dalam Q.S An-Nisaa (4) ayat 29 perihal mendapatkan keuntungan dalam Islam yang bunyinya sebagai berikut:

َ ر َ ن ت َ ع ً ة َ ر َٰ تِجَ َ ون كُ َ ن ت َ ذٓ أ ِٗل ِل إ ِط َٰ َ ب ي ِٱل م ب َكُ ن ي ي َ م ب كُ َ ل َٰ َ و ي م َ ْ أ ا ٓ و ُ ل كُ ي أ َ ت َ ْ ٗل ُوا ن َ َام ء ِينَ ذ َا ٱَّل ه ُّ ي َ أ ََٰٓ ي اض ٗا ِحيم َ ر ي م ِكُ ب َ ن َ ذ ٱَّلل ذَ َك ِن َۚ إ ي م سَ كُ ُ نف َ ْ أ ا ٓ و ُ ل ُ ت ي ق َ ت َ ٗل َ َۚ و ي م ِنكُ م ) ٢٩(

"*Wahai orang-orang yang beriman! Janganlah kamu saling memakan harta sesamamu dengan jalan yang batil (tidak benar), kecuali dalam perdagangan yang berlaku atas dasar suka sama suka di antara kamu. Dan janganlah kamu membunuh dirimu. Sungguh, Allah Maha Penyayang kepadamu."*

Dari ayat di atas Allah Swt melarang untuk mengambil harta milik orang lain dengan cara batil. Akan tetapi Allah Swt memperbolehkan dengan cara yang benar seperti halnya berdagang yang tercipta dari keridhaan serta keikhlasan hati diantara kedua belah pihak dalam jalur Syar'i. Dalam mencari keuntungan seseorng tidak boleh memikirkan dirinya sendiri. Sebagaimana tujuan dari investasi juga memberikan manfaat kepada orang lain. Dengan melakukan investasi, maka akan memberikan manfaat kepada orang lain dengan syariat tertentu. Dalam hal ini investasi yang dimaksut yaitu investasi emas. Adapun hadis yang menjelaskan yaitu sebagai berikut:

عن فضالة بن عبيد الأنصاري رِضي الله عنه يقول : أتى رسول الله صلى الله عليه وسلم وهو ِ<br>په ہے<br>آ ر<br>آ مَرُرَسُوْلُ الله صَلَّى الله عَلَ **ٔ** ً<br>آ یہ<br>ابتدا  $\ddot{\cdot}$ ء<br>ح  $\ddot{\cdot}$ بِخَيْبَرَبِقِلَادَتٍ فيها خَرَزُّوَذَهَبُّ وَهِيَ مِنَ الْمَغَانِمِ تُبَاعُ فَأَمَرُرَسُوْلُ الله صَلَّى الله عَلَيهِ وَسَلَّمَ بِالذَّهَبِ ح هَبٌ وَهِيَ مِنَ الْ دَتٍ فيها خَرَزُّوَدَ **ٔ** اذل ِ ب َ م ل َ س َ ِيه و **ّ** ح انِمِ تُبَاعُ فَ ح أ يهِ وَسَلَّم : الذهب بالذهب وزنا ً<br>آ ْ ىَ ر<br>آ ء<br>هُمْ رَسُولُ الله صَلَّى الله عَلَ وَحْدَهُ، ثُمَّ قَالَ لَه ح <u>ّ</u> .<br>ح ح  $\ddot{\cdot}$ دَوْفَ ْ ح ِع ُن ي فِي القِلاَن اذل B  $\Delta$ بوزن )رواه مسلم(

*"Fadhalah bin "ubaid al-Anshari r.a. mengatakan bahwa Rosulallah disodori sebuah kalung yang berisi merjan (permata) dan emas untuk dijual ketika beliau ada di Khabair. Kalung tersebut berasal dari Ghanimah. Maka Rosulallah memerintahkan untuk mengambil emas yang ada dikalung itu lalu dipisahkan, kemudian beliau bersabda, "emas hendaknya dijual (ditukar) dengan emas dengan berat yang sama".* HR Muslim

Dari hadis di atas Rosulallah memerintahkan untuk menjual emas dengan emas yang beratnya sama. Dalam hal ini dijelaskan investasi dapat dilakukan dengan ketentuan yang benar dan tidak menimbulkan kerugian dari pihak yang

terlibat. Dalam Islam ulama mengtatakan bahwasanya jual beli diperbolehkan dengan adanya syarat tidak dapat menghidupi kebutuhannya, dan tidak ada bantuan dari orang lain. Tetapi boleh menerima bantuan orang lain dengan syarat barang dan sesuai kesepakatan dari kedua pihak (Az-Zuhaili, 2011). Adapun kaidah fiqih yang menjelaskan yaitu:

> ِ<br>اگسُلُ فِی ح  $\lambda$ َ<br>آ اَلْاَصْلُ فِي الْعَقْدِرِضَى الْمُتَعَا قِدَيْنِ وَنَتِيْجَتُهُ مَاإِلْتِزَمَاهُ بِالتَّعَاقُدِ ح ح .<br>. ل ر ح ْ ْ ح <u>ٔ</u> ْ ْ

*"Suatu transaksi pada dasarnya harus dilandasi kerelaan kedua belah pihak dan hasilnya adalah sah dan mengikat kedua belah pihak terhadap dictum yang ditransaksikan"*

Dari kaidah fiqih di atas menjelaskan bahwasanya jual beli harus dengan kerelaan kedua pihak. Dengan seperti itu maka hukumnya menjadi sah. Didalam Islam pedagang bisa mengambil keuntungan atau laba dari transaksi jual beli mereka dengan leluasa. Tetapi menurut Wahhah Al-Zuhaili dalam mengambil keuntungan dari jual beli tidak boleh melebihi dari sepertiga modal.

Dalam sebuh investasi pasti ada yang dinamakan keuntungan atau laba dan kerugian. Keuntungan yang didapatkan dari sebuat investasi dapat digunakan untuk hal-hal yang baik guna menjalankan perintah Allah Swt. Disamping keuntungan tidak menutup kemungkinan bahwasanya seseorang mengalami kerugian. Dalam penelitian ini dapat membantu para investor agar memudahkan dalam mengambil keputusan untuk berinvestasi guna beribadah kepada Allah

IN SUNAN AMPEL

SURABAYA

Swt.

# **BAB V PENUTUP**

Pada bab ini penulis akan memberikan ringkasan hasil penelitian berupa kesimpulan dan saran yang dapat diterapkan untuk pengembangan dari metode permasalahan yang dikaji.

### **5.1. Kesimpulan**

Berdasarkan hasil dari penelitian di atas, penulis dapat menyimpulkan bahwa:

- 1. Model arsitektur terbaik yang duginakan pada penelitian ini 12-30-1 yaitu 12 *input layer*, 30 *hidden layer*, dan 1 *output layer.* Dengan parameter terbaik yaitu maksimum *epoch* 10000, *learning rate* 0.4, dan *momentum* 0.8.
- 2. Nilai eror MSE (Mean Square Error) yang didapatkan dari penelitian ini yaitu pada tahap pelatihan sebesar 0,0012443dan tahap pengujian sebesar 0,037517.
- 3. Metode *Backpropagation Neural Network* dapat digunakan untuk menyelesaikan peramalan harga emas PT. Aneka Tambang Tbk. Dengan data harga emas dari tahun 2012-2021. Hasil dari peramalan tersebut yaitu harga tertinggi di Bulan September 2022 sebesar Rp.968.290.- dan terendah Bulan Oktober 2022 sebesar Rp.917.582.- Dengan varian sebesar 2,820, mean sebesar 9,441 dan standar deviasi 1,679.

### **5.2. Saran**

Berdasarkan hasil penelitian yang telah dilakukan penulis di atas, adapun beberapa saran yang disampaikan sebagai berikut:

В

1. Diharapkan penelitian selanjutnya dapat mengembangkan metode *backpropagation neural network* untuk penelitian lainnya dengan kasus yang berbeda dengan jangkauan yang lebih luas.
2. Diharapkan penelitian selanjutnya dapat memnggunakan uji coba parameter lebih banyak untuk mendapatkan nilai eror lebih kecil dari penelitian sebelumnya.

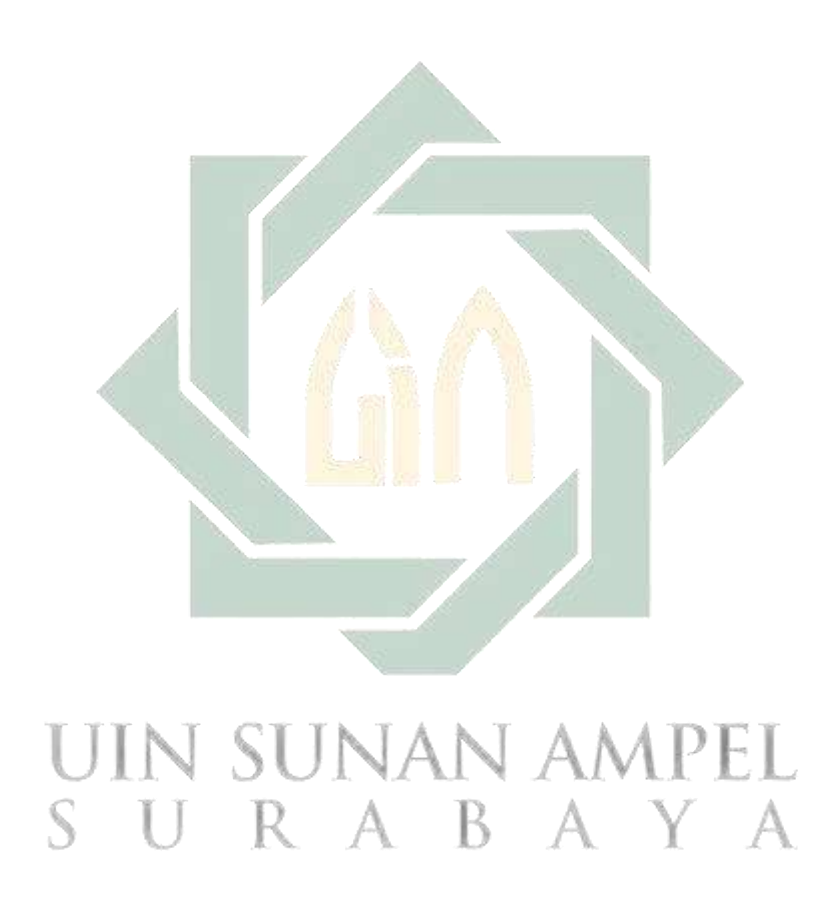

http://digilib.uinsa.ac.id/ http://digilib.uinsa.ac.id/ http://digilib.uinsa.ac.id/

## **DAFTAR PUSTAKA**

- Anita. (2015). *Analisis Komparasi Investasi Logam Mulia Emas Dengan Saham Perusahaan Pertambangan Di Bursa Efek Indonesia 2010-2014*. *5*(2), 243–252.
- Apriyanti, M. (2021). *Anti Rugi Investasi Emas Sederhana, Mudah, dan Untung Luar Biasa*. Yogjakarta Pustaka Baru Press. https://www.onesearch.id/Record/IOS13424.INLIS000000000021593#descripti on
- Az-Zuhaili, P. D. W. (2011). *Fiqih Islam Wa Adillatuhu Jilid 6* (Edisi Leng). Gema Insani.
- Azmiyati, S., & Tanjung, W. N. (2016). Peramalan Jumlah Tandan Buah Segar (Tbs) Kelapa Sawit Dengan Metode Fuzzy Time Series Chen Dan Algoritma Ruey Chyn Tsur (Studi Kasus Pada Pt. Xyz). *Jurnal PASTI*, *8*(1), 36–48.
- Beaumont, C., Makridakis, S., Wheelwright, S. C., & McGee, V. E. (1984). Forecasting: Methods and Applications. *The Journal of the Operational Research Society*, *35*(1), 79. https://doi.org/10.2307/2581936
- Cynthia, E. P., & Ismanto, E. (2017). Memprediksi Ketersediaan Komoditi Pangan Provinsi Riau. *Jurnal Teknologi Dan Sistem Informasi Univrab*, *2*(2), 196–209.
- Desiani, A., Arhani, M., & Hardjono, D. (2006). *Konsep Kecerdasan Buatan*. Yogyakarta : Andi, 2006.
- Fajar, M., & Jamitko, W. (2011). *Implementasi Feedforward Neural Network Pada Field Programmable Gate Array Untuk Mendeteksi Sleep Apnea*. 290–296.
- Fausett, L. (1969). Fundamentals of Neural Networks: Architectures, Algorithms And Applications. *IEEE Transactions on Computers*, *C*–*18*(6), 572. https://doi.org/10.1109/T-C.1969.222718
- Guresen, E., Kayakutlu, G., & Daim, T. U. (2011). Using artificial neural network models in stock market index prediction. *Expert Systems with Applications*, *38*(8),

10389–10397. https://doi.org/10.1016/j.eswa.2011.02.068

- Halim, A. (2005). *Analisis Investasi* (R. Untung (ed.); 2nd ed.). Jakarta: Salemba Empat. https://opac.perpusnas.go.id/DetailOpac.aspx?id=570593
- Handaga, B., & Asy'ari, H. (2012). Kombinasi Algoritma Cuckoo-Search dan Levenberg- Marquardt (CS-LM) pada Proses Pelatihan Artificial Neural Network (ANN). *Simposium Nasional RAPI XI FT UMS*, 1–8.
- Handoko, T. H. (1999). *Dasar-Dasar Manajemen Produksi Dan Operasi* (1st ed.). Yogyakarta: BPFE. https://elibrary.dephub.go.id/opac/detail-opac?id=1531
- Hartono, J. (2003). *Teori Portofolio Dan Analisis Investasi*. Yogyakarta: BPFE. https://pustaka.ut.ac.id/lib/eksi4203-teori-portofolio-dan-analisis-investasi-edisi-3/#tab-id-4
- Hasan, I. (2002). *Pokok-pokok Materi Metodologi Penelitian dan Aplikasinya* (Lolita (ed.)). Jakarta: Ghalia Indonesia. http://inlislite.perpusbungkarno.perpusnas.go.id:12345/inlislite3/opac/detailopac?id=46839
- Hasanur, D. (2016). 済無No Title No Title No Title. *Pengaruh Jumlah Penduduk Dan Pertumbuhan Ekonomi Terhadap Pendapatan Asli Daerah*, *3*, 103–111.
- Hillmer, S. C., & Wei, W. W. S. (1991). Time Series Analysis: Univariate and Multivariate Methods. *Journal of the American Statistical Association*, *86*(413), 245. https://doi.org/10.2307/2289741
- Jaya, H., Sabran, D., Pd, M., Ma, M., Djawad, Y. A., Sc, M., Ilham, A., Ahmar, A. S., Si, S., & Sc, M. (2018). Kecerdasan Buatan. In *Journal of Chemical Information and Modeling* (Vol. 53, Issue 9).
- Julpan, Nababan, E. B., & Zarlis, M. (2015). Analisis Fungsi Aktivasi Sigmoid Biner Dan Sigmoid Bipolar Dalam Algoritma Backpropagation Pada Prediksi Kemampuan Siswa. *Jurnal Teknovasi*, *02*, 103–116.

Kurniawan, C. (2016). Pengaruh Investasi Terhadap Perekonomian Indonesia. *Media* 

*Wahana Ekonomika*, *12*(4), 1–9.

- Kusumadewi, S., & Hartati, S. (2010). *Neuro-Fuzzy integrasi sistem fuzzy dan jaringan syaraf*. Yogyakarta : Graha Ilmu. http://inlislite.uinsuska.ac.id/opac/detail-opac?id=13347
- Liu, Y. (2017). Deep neural networks and fraud detection. *U.U.D.M. Project Report*, 1–39.
- Meinanda, M. H., Annisa, M., Muhandri, N., & Suryadi, dan K. (2009). Prediksi masa studi sarjana dengan artificial neural network. *Internetworking Indonesia Journal*, *1*(2), 31–35.
- Muliadi, A., Sains, F., Teknologi, D. A. N., Islam, U., Sultan, N., & Kasim, S. (2020). *Implementasi Backpropagation Momentum*.
- Nasution, HAkim, A., & Prasetyawan, Y. (2008). *Perencanaan & pengendalian produksi*. Yogyakarta : Graha Ilmu. https://opac.perpusnas.go.id/DetailOpac.aspx?id=702172
- Nizar, C., Hamzah, A., & Syahrur, S. (2013). Pengaruh Investasi Dan Tenaga Kerja Terhadap Pertumbuhan Ekonomi Serta Hubungannya Terhadap Tingkat Kemiskinan Di Indonesia. *Jurnal Ilmu Ekonomi*, *1*(1), 2–3.
- Noviany, T. D., Hidayat, A. R., & Bayuni, E. M. (2015). *Tinjauan Fatwa DSN-MUI Nomor 04 Tahun 2000 tentang Murabahah terhadap Produk Tabungan Emas di Pegadaian Syariah UPS Tubagus Ismail Review Of Fatwa DSN-MUI Number 04 Year 2000 Regarding Murabahah Towards Gold Savings Product In Islamic Pawnshop Of UPS Tuba*. 10–16.
- Perdana, I. A. (2016). Jaringan Syaraf Tiruan Backpropagation ( Study Kasus : PDAM TIRTA KEPRI ). *Universitas Maritim Raja Ali Haji*, 1–12.
- Rahmawati, N. (2015). *Manajemen Investasi Syariah* (M. Yusuf (ed.); 1st ed.). Mataram: Institut Agama Islam Negeri Mataram. 978-602-8800-19-8

Rinjani, S. N., Hoyyi, A., & Suparti, S. (2019). Pemodelan Fungsi Transfer Dan

Backpropagation Neural Network Untuk Peramalan Harga Emas (Studi Kasus Harga Emas Bulan Juli 2007 sampai Februari 2019). *Jurnal Gaussian*, *8*(4), 474– 485. https://doi.org/10.14710/j.gauss.v8i4.26727

- Roji, F., & Samsukadi, M. (2020). Pembagian Waris dalam Perspektif Hadits Nabi Muhammad SAW. *Pendidikan Islam*, *2*(1), 1–14.
- Rosyid, M. B. (2017). *Konsep Investasi Dalam Al-Qur ` an*.
- Sakinah, S. (2015). Investasi Dalam Islam. *IQTISHADIA: Jurnal Ekonomi & Perbankan Syariah*, *1*(2), 248. https://doi.org/10.19105/iqtishadia.v1i2.483
- Sofian, I. M., & Apriaini, Y. (2017). Metode Peramalan Jaringan Saraf Tiruan Menggunakan Algoritma Backpropagatin (Studi Kasus Peramalan Curah Hujan Kota Palembang). *Jurnal Mipa*, *40*(2), 87–91.
- Sutojo, T., Mulyanto, E., & Suhartono, V. (2011). *Kecerdasan Buatan* (B. R. W (ed.)). ANDI YOGYAKARTA. https://opac.perpusnas.go.id/DetailOpac.aspx?id=230069
- Tandelilin, E. (2001). *Analisis Investasi Dan Manajemen Portopolio* (1st ed.). Yogyakarta: BPFE. http://ucs.sulsellib.net//index.php?p=show\_detail&id=37871
- Zulhamsyah, A., Saifullah, S., & Lubis, M. R. (2019). Penerapan Backpropagation Dalam Memprediksi Produksi Kelapa Sawit Unit Kebun Marjandi. *KOMIK (Konferensi Nasional Teknologi Informasi Dan Komputer)*, *3*(1), 779–787. https://doi.org/10.30865/komik.v3i1.1693
- Zulkarnain. (2011). *Kultur Jaringan Tanaman.pdf* (p. 250). PT. Bumi Aksara. https://repository.unja.ac.id/6231/1/Buku Kultur Jaringan Tanaman.pdf